Документ подписан простой электронной подписью Информация о владельце: ФИО: Краюшкина Марина Викторовна Должность: Директор Дата подписания: 31.03.2023 09:18:21 Уникальный программный ключ:

профессионального образования «Университетский колледж»

5e608be07b9761c0a5e2f0Mpdthbe4db10601икловая комиссия информационных систем и программирования

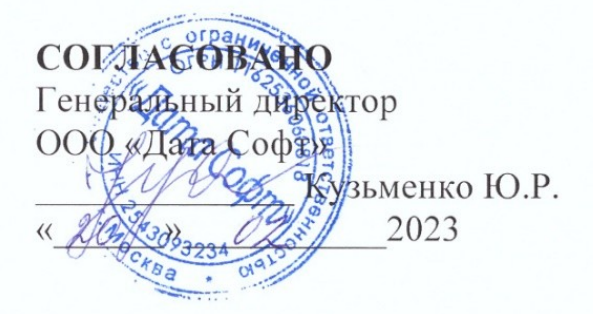

# **УТВЕРЖДАЮ**

Директор АНО ПО «Университетский колледж» Краюшкина М.В 2023 02  $\rightarrow$ Приказ от 20.02.2023 №60-О MOCKR

# РАБОЧАЯ ПРОГРАММА ПРОФЕССИОНАЛЬНОГО МОДУЛЯ ПМ.01 РАЗРАБОТКА МОДУЛЕЙ ПРОГРАММНОГО ОБЕСПЕЧЕНИЯ ДЛЯ КОМПЬЮТЕРНЫХ СИСТЕМ

программы подготовки специалистов среднего звена по специальности 09.02.07 Информационные системы и программирование

(код и наименования специальности)

по программе базовой подготовки

Рекомендована на заседании ПЦК информационных систем и программирования «20» февраля 2023 Протокол № 01 Одобрена на заседании Педагогического Совета от «20» февраля 2023 Протокол №08

Разработана преподавателем Левичев О.А. (фамилия, инициалы)  $(n{{\scriptstyle 0}}{\scriptstyle 0}nucb)$ «20» февраля 2023 Руководитель ПЦК  $\bigcirc$ Левичев О.А. (подпись) (фамилия, инициалы) «20» февраля 2023

Рабочая программа учебной дисциплины профессионального модуля ПМ.01 Разработка модулей программного обеспечения для компьютерных систем (далее – ФГОС) по специальности среднего профессионального образования (далее – СПО) 09.02.07 Информационные системы и программирование, утвержденного Приказом Минпросвещения России от 9 декабря 2016 года № 1547, зарегистрировано в Минюсте России 26.12.2016, регистрационный номер 44936.

Организация-разработчик:

Автономная некоммерческая организация профессионального образования «Университетский колледж» (АНО ПО «Университетский колледж»)

# **СОДЕРЖАНИЕ**

- **1. ОБЩАЯ ХАРАКТЕРИСТИКА РАБОЧЕЙ ПРОГРАММЫ ПРОФЕССИОНАЛЬНОГО МОДУЛЯ**
- **2. СТРУКТУРА И СОДЕРЖАНИЕ ПРОФЕССИОНАЛЬНОГО МОДУЛЯ**
- **3. УСЛОВИЯ РЕАЛИЗАЦИИ ПРОФЕССИОНАЛЬНОГО МОДУЛЯ**
- **4. КОНТРОЛЬ И ОЦЕНКА РЕЗУЛЬТАТОВ ОСВОЕНИЯ ПРОФЕССИОНАЛЬНОГО МОДУЛЯ**
- **5. ОСОБЕННОСТИ РЕАЛИЗАЦИИ ПРОФЕССИОНАЛЬНОГО МОДУЛЯ ДЛЯ ИНВАЛИДОВ И ЛИЦ С ОГРАНИЧЕННЫМИ ВОЗМОЖНОСТЯМИ ЗДОРОВЬЯ**

# *1.* **ОБЩАЯ ХАРАКТЕРИСТИКА ПРИМЕРНОЙ РАБОЧЕЙ ПРОГРАММЫ ПРОФЕССИОНАЛЬНОГО МОДУЛЯ «ПМ.01 РАЗРАБОТКА МОДУЛЕЙ ПРОГРАММНОГО ОБЕСПЕЧЕНИЯ ДЛЯ КОМПЬЮТЕРНЫХ СИСТЕМ»**

#### *1.1.* **Цель и планируемые результаты освоения профессионального модуля**

В результате изучения профессионального модуля студент должен освоить основной вид деятельности *Разработка модулей программного обеспечения для компьютерных систем* и соответствующие ему профессиональные компетенции, и общие компетенции:

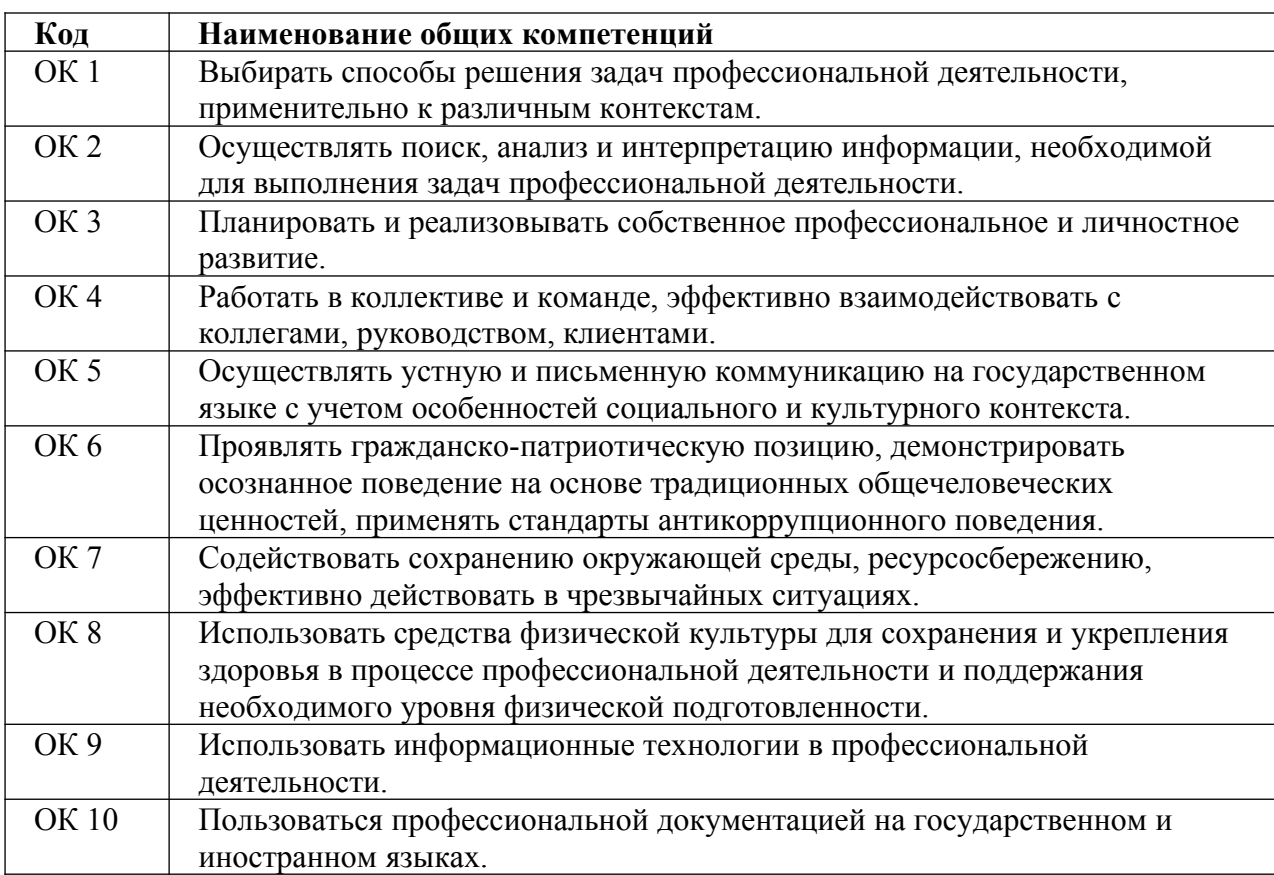

1.1.1. Перечень общих компетенций

### 1.1.2. Перечень профессиональных компетенций

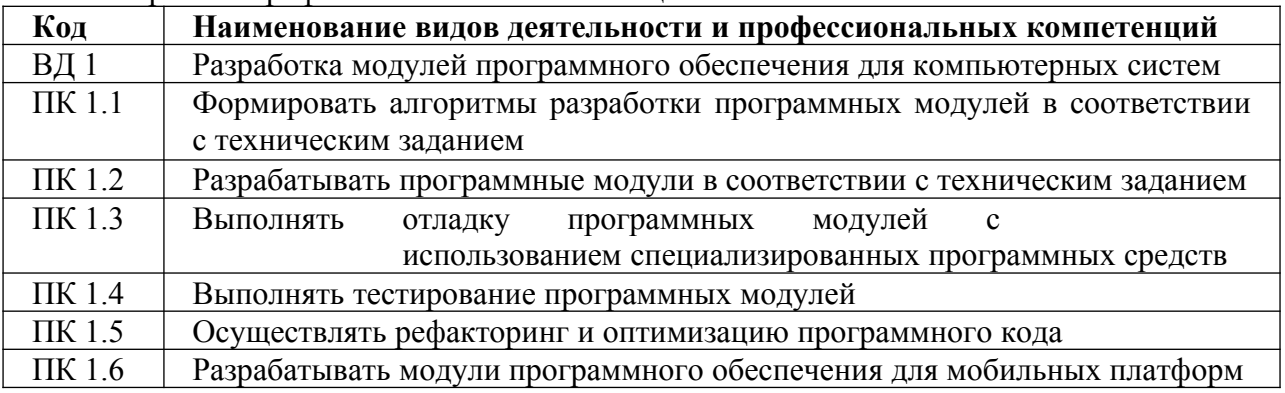

### 1.1.3. В результате освоения профессионального модуля студент должен:

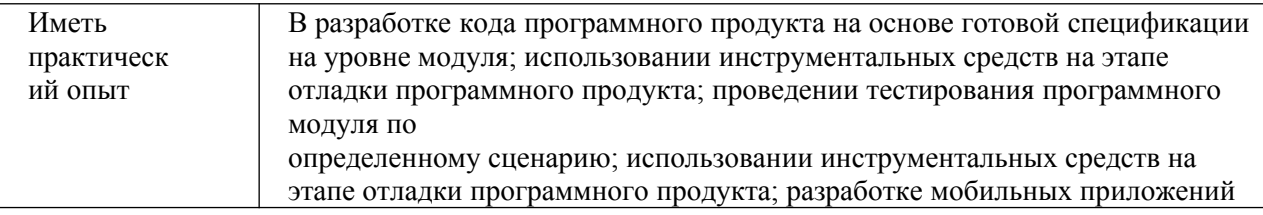

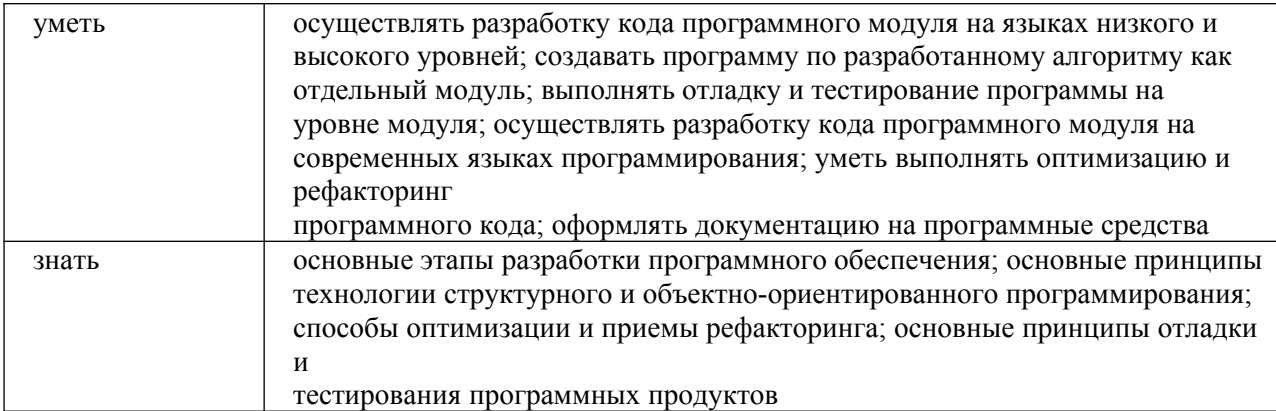

В рамках освоения рабочей программы осуществляется практическая подготовка обучающихся.

Практическая подготовка – форма организации образовательной деятельности при освоении рабочей программы в условиях выполнения обучающимися определенных видов работ, связанных с будущей профессиональной деятельностью и направленных на формирование, закрепление, развитие практических навыков и компетенций.

Практическая подготовка осуществляется в колледже и(или) на предприятии, в организации.

### **1.2. Количество часов, отводимое на освоение профессионального модуля**

Общая трудоемкость профессионального модуля составляет 1348 часов.

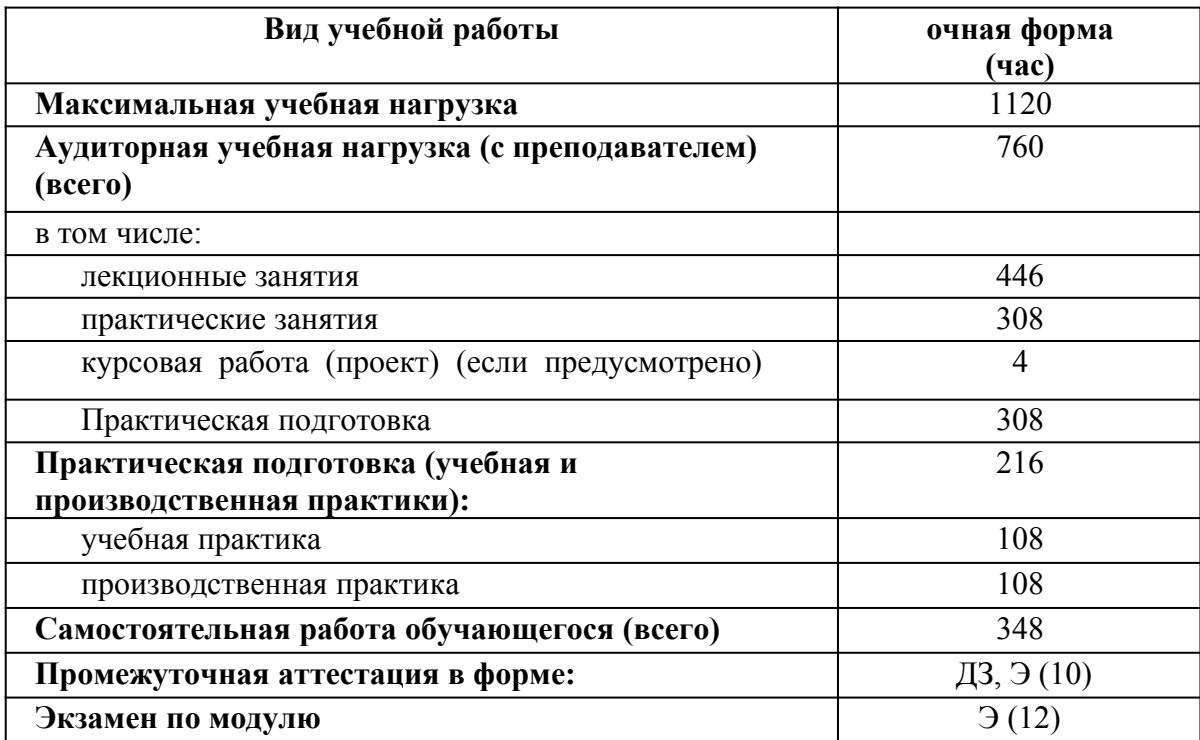

# 2. СТРУКТУРА и содержание профессионального модуля

# 2.1. Структура профессионального модуля

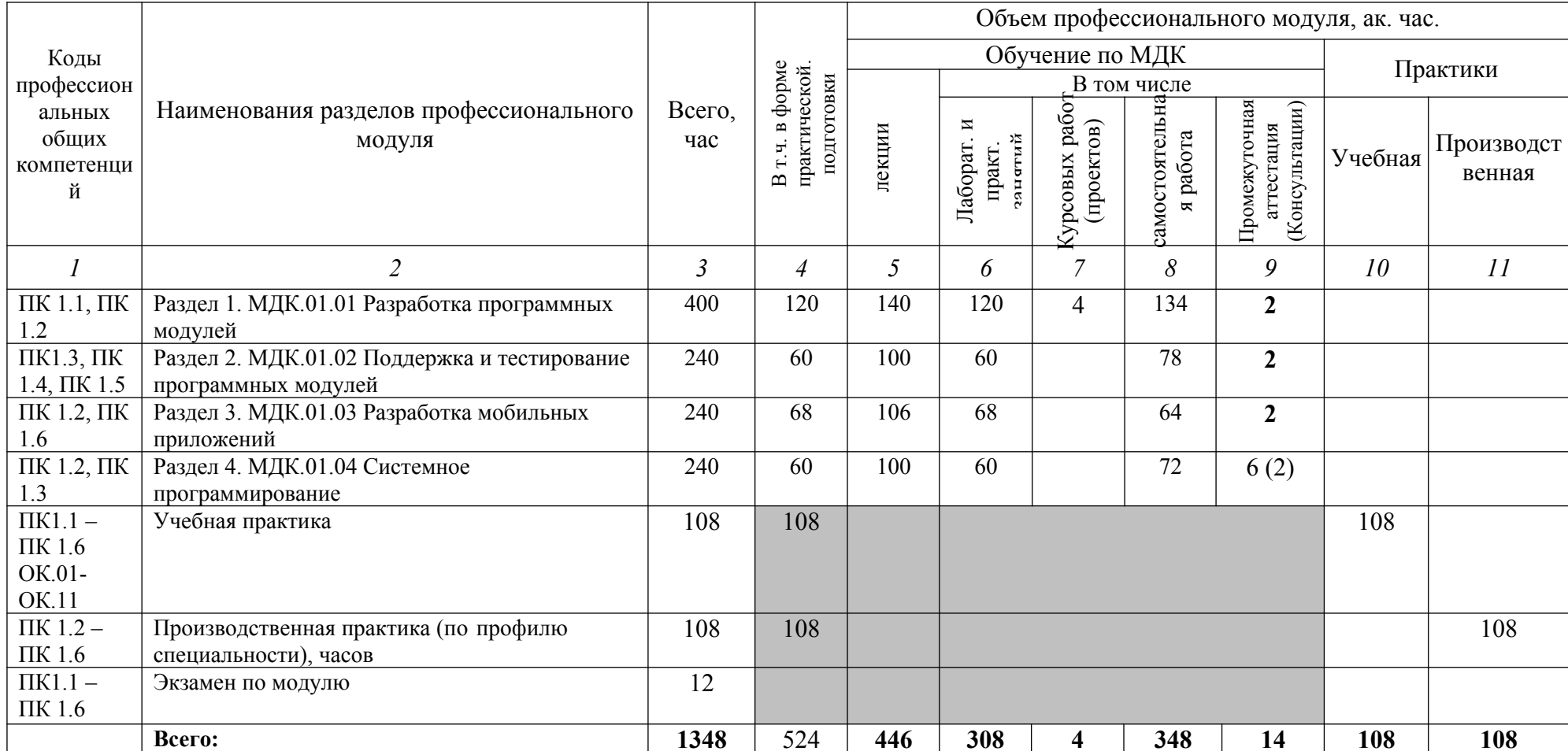

# 2.2. Тематический план и содержание профессионального модуля (ПМ)

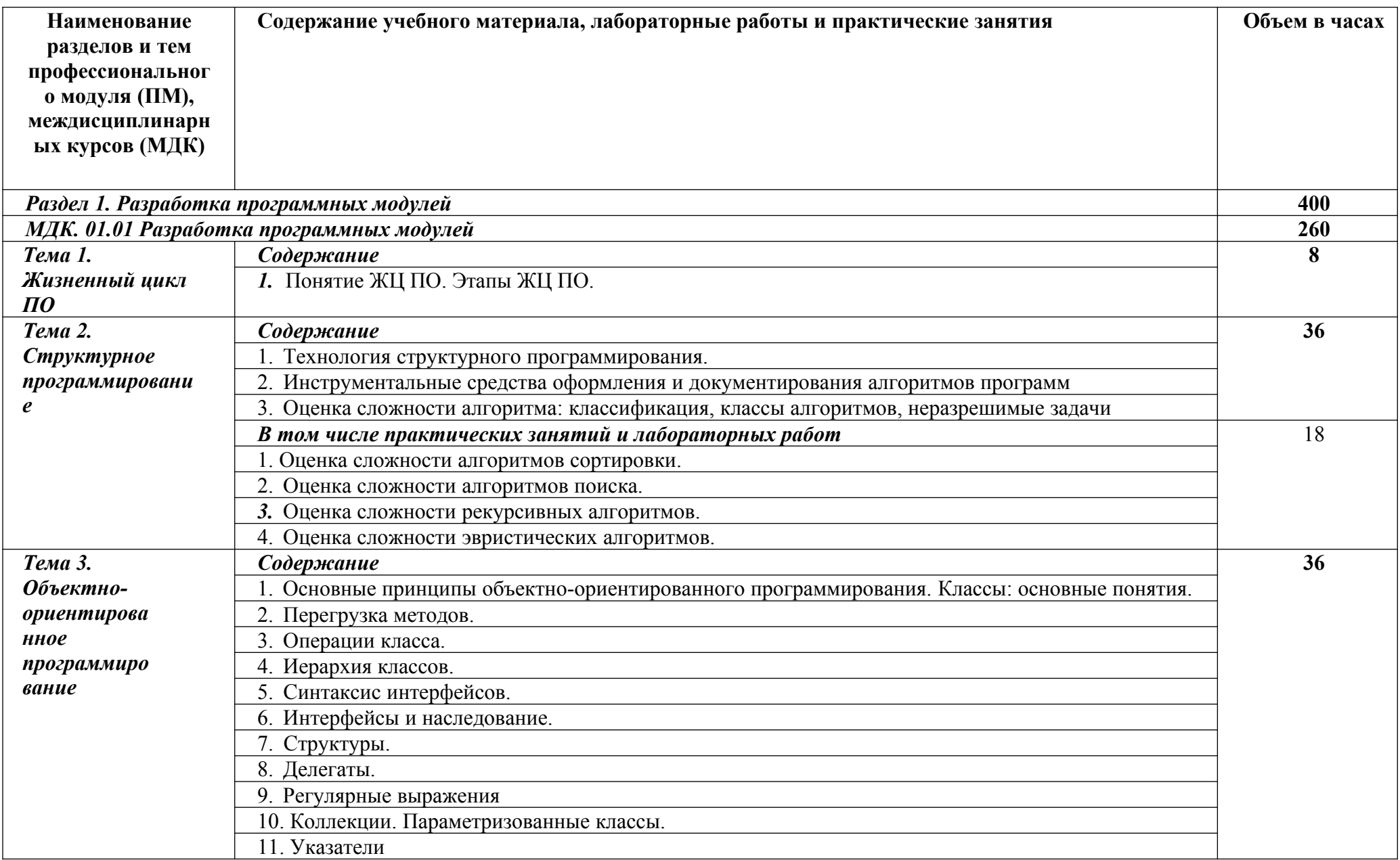

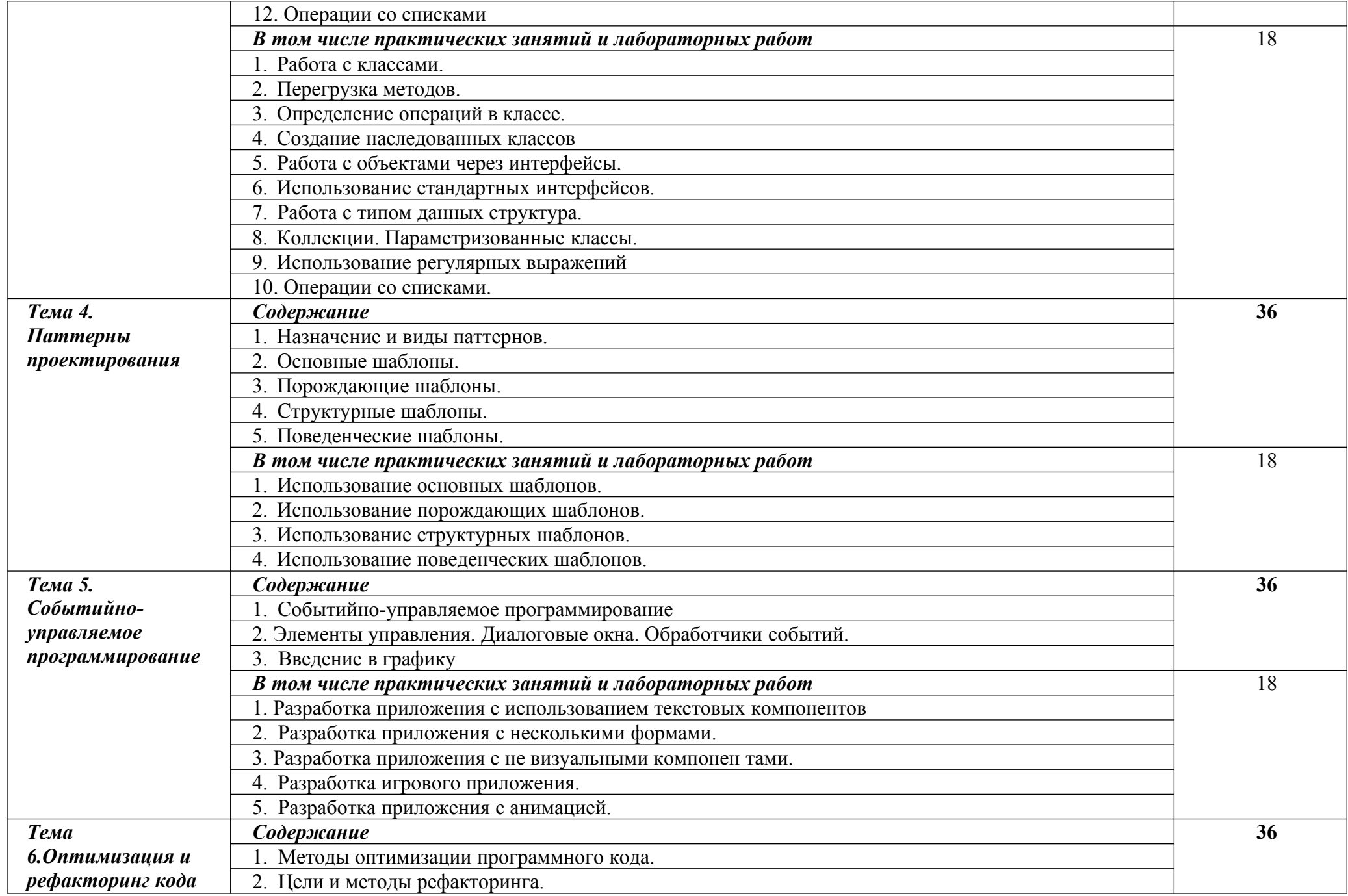

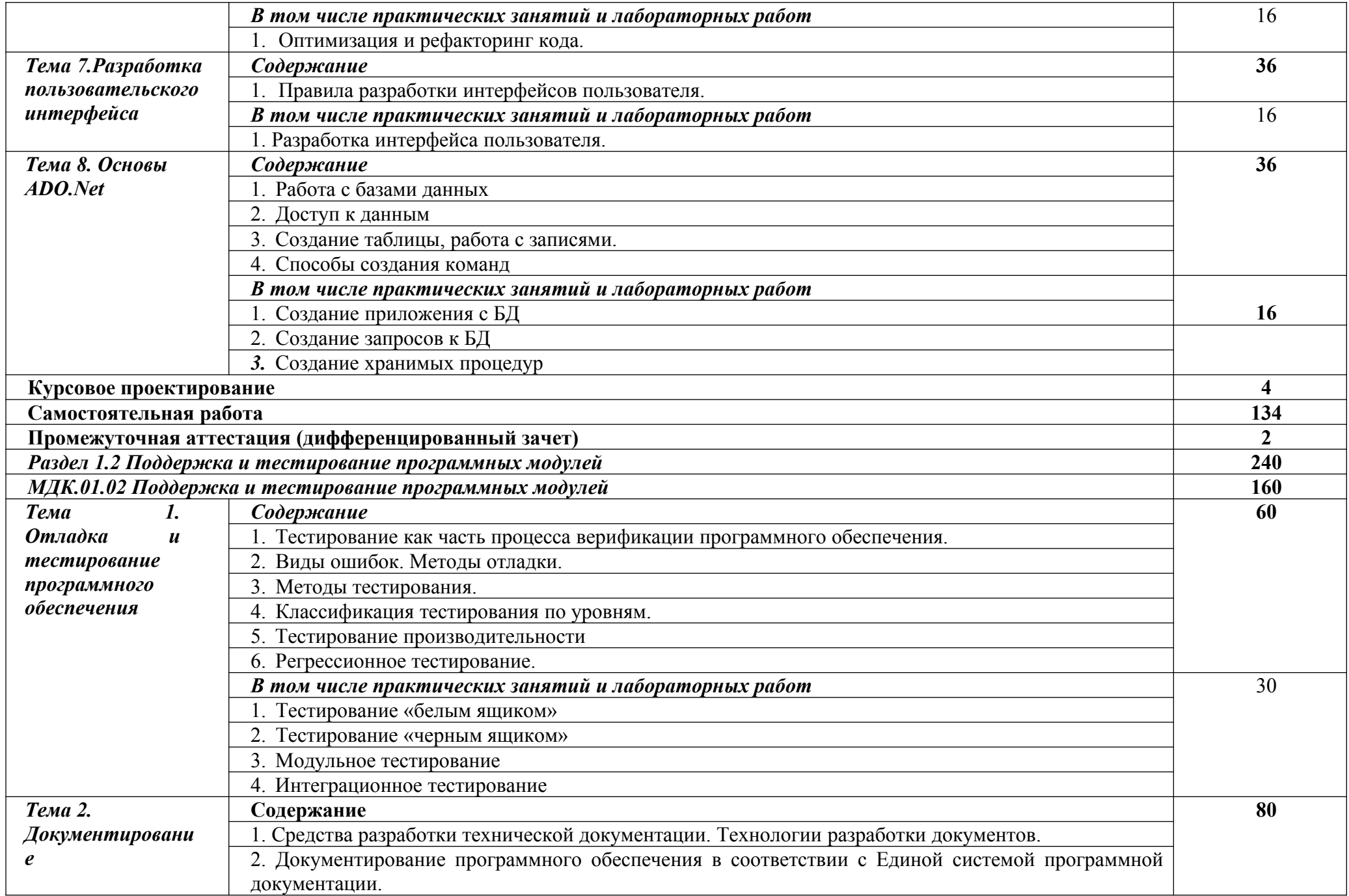

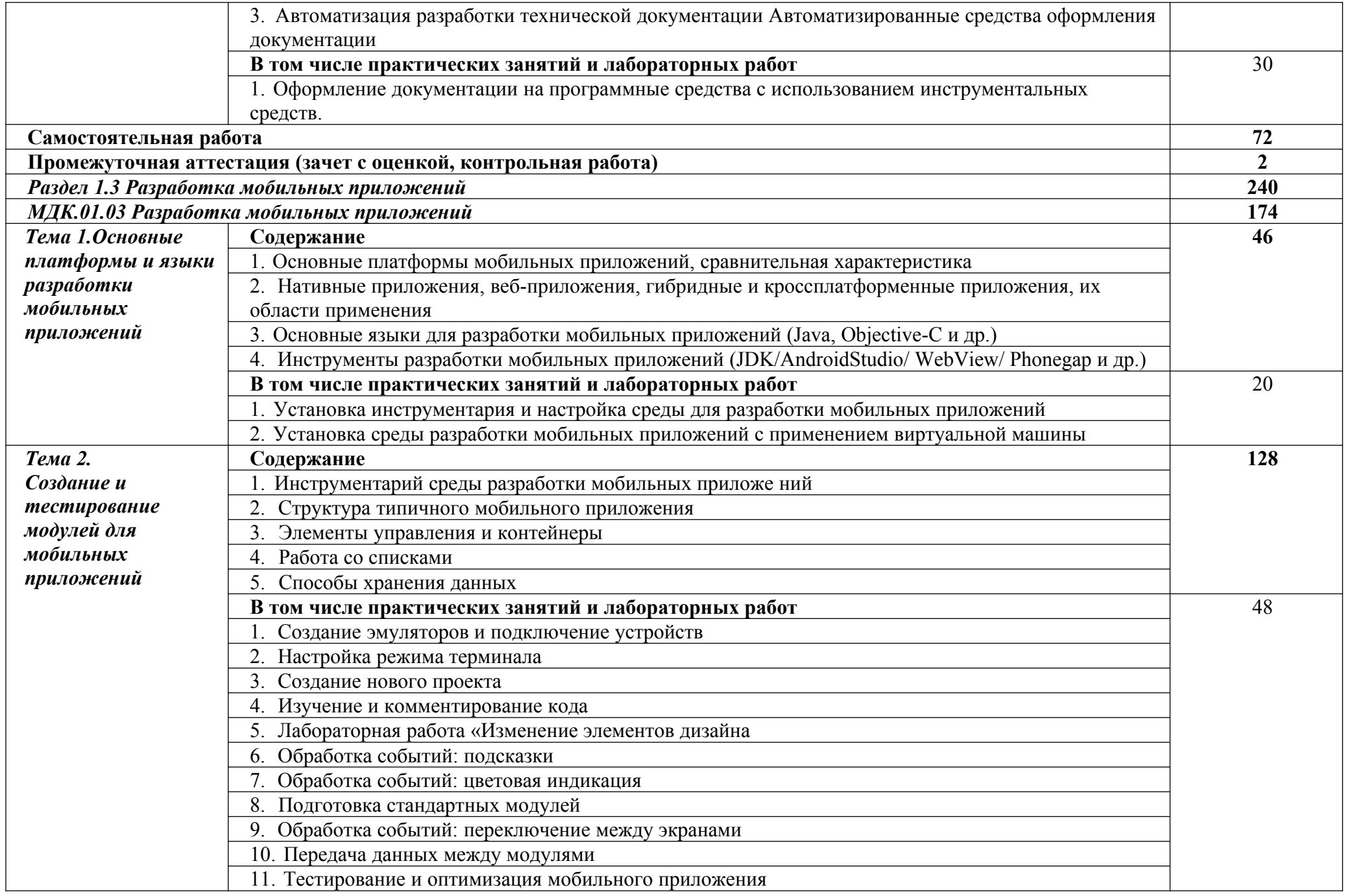

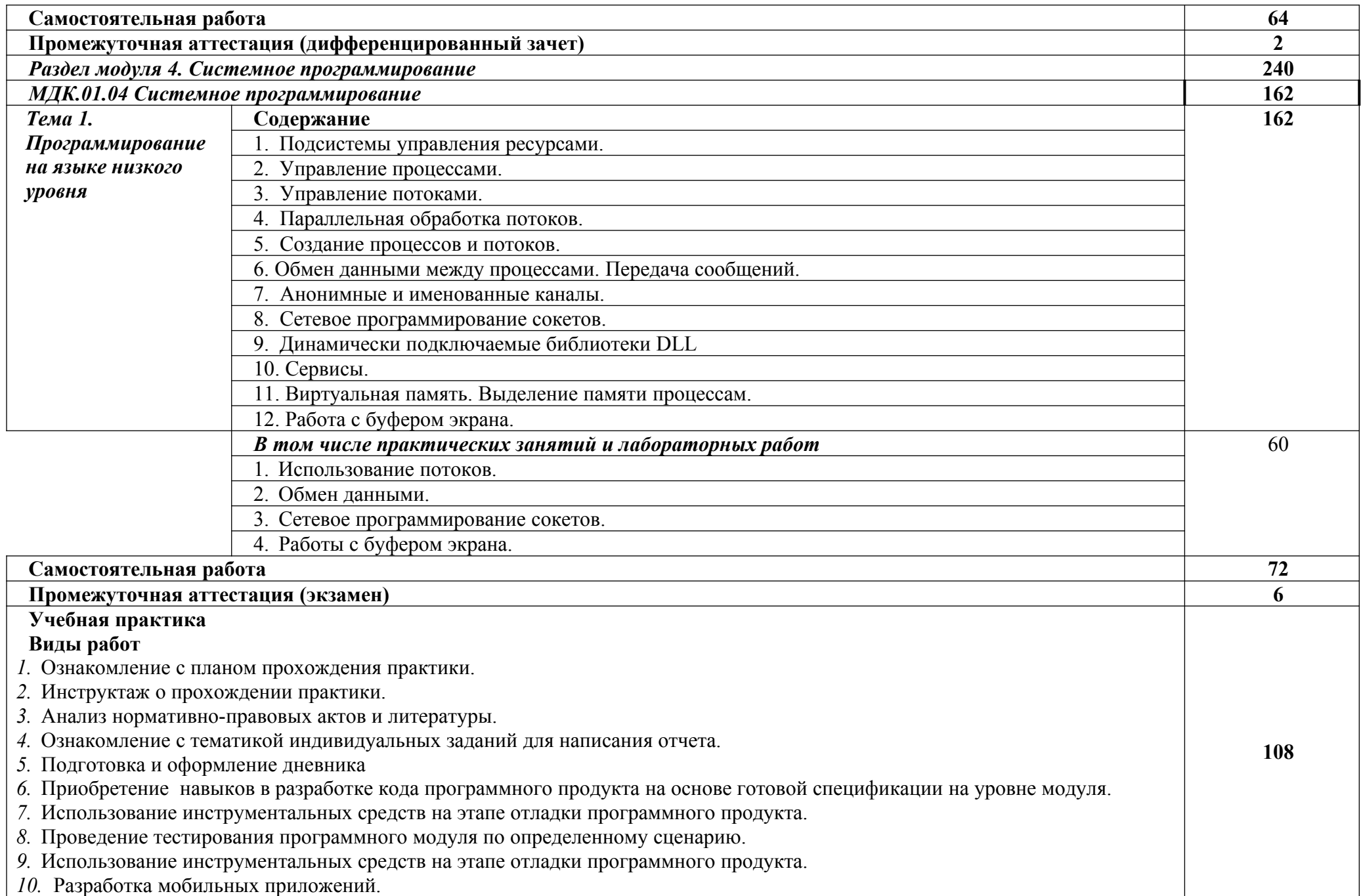

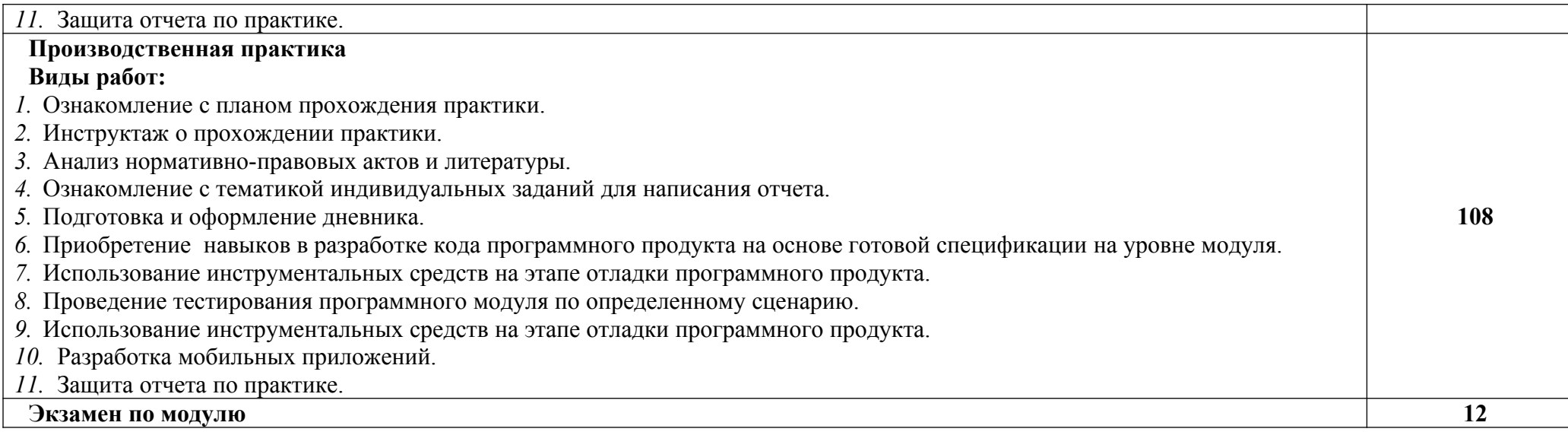

*.*

# **3. УСЛОВИЯ РЕАЛИЗАЦИИ ПРОФЕССИОНАЛЬНОГО МОДУЛЯ**

# **3.1. Для реализации программы профессионального модуля должны быть предусмотрены следующие специальные помещения:**

Кабинет 309 Лаборатория программирования и баз данных: 1 рабочее место преподавателя, Автоматизированные рабочие места на 12 обучающихся (12 компьютерных столов, 12 компьютерных кресел), 1 принтер RICOH SP 220, 1 МФУ DCP Brother LTR A4, 1 МФУ HP Laser Jet MFP M436n. Программное обеспечение: 15 Microsoft®WindowsProfessional 10 Russian Upgrade Academic OLV 1License NoLevel AdditionalProduct Each, 15 Microsoft®Office 2019 Russian Academic OLV 1License NoLevel AdditionalProduct Each, Справочно-правовая система «Консультант плюс»

Виртуальный сервер в лаборатории (8-ядерный процессор с частотой до 3.1 ГГц (TurboBoost), оперативная память 32 Гб, жесткие диски общим объемом 1 Тб, программное обеспечение: Windows Server 2012)

Программное обеспечение профессионального назначения, в том числе включающее в себя следующее ПО:

Программное обеспечение общего назначения: Windows 10, OpenOffice, 7zip, Windows Defender (антивирусное ПО), Adobe Acrobat Reader

Программное обеспечение профессионального назначения, в том числе включающее в себя следующее ПО:

EclipseIDEforJavaEEDevelopers, .NETFrameworkJDK 8, MicrosoftSQLServerExpressEdition, онлайн-приложение Draw.io для создания диаграмм, MicrosoftVisualStudio, MySQLInstallerforWindows, NetBeans, SQLServerManagementStudio, MicrosoftSQLServerJavaConnector, AndroidStudio, IntelliJIDEA..

# **3.2. Информационное обеспечение реализации программы**

Перечень рекомендуемых учебных изданий, Интернет-ресурсов, дополнительной литературы:

### *Основная литература:*

1.Баженова, И. Ю. Введение в программирование : учебное пособие / И. Ю. Баженова, В. А. Сухомлин. — 3-е изд. — Москва : Интернет-Университет Информационных Технологий (ИНТУИТ), Ай Пи Ар Медиа, 2020. — 326 c. — ISBN 978-5-4497-0652-2. — Текст : электронный // Электронный ресурс цифровой образовательной среды СПО PROFобразование : [сайт]. — URL: https://profspo.ru/books/97539

2.Губарь, Ю. В. Введение в математическое программирование : учебное пособие для СПО / Ю. В. Губарь. — Саратов : Профобразование, 2021. — 225 c. — ISBN 978-5-4488-0992-7. — Текст : электронный // Электронный ресурс цифровой образовательной среды СПО PROFобразование : [сайт]. — URL: https://profspo.ru/books/102185

3.Блох, Дж. Java. Эффективное программирование / Дж. Блох ; перевод В. Стрельцов ; под редакцией Р. Усманов. — 2-е изд. — Саратов : Профобразование, 2019. — 310 c. — ISBN 978-5-4488-0127-3. — Текст : электронный // Электронный ресурс цифровой образовательной среды СПО PROFобразование : [сайт]. — URL: https://profspo.ru/books/89870

4.Синицын, С. В. Верификация программного обеспечения : учебное пособие для СПО / С. В. Синицын, Н. Ю. Налютин. — Саратов : Профобразование, 2019. — 368 c. — ISBN 978-5- 4488-0357-4. — Текст : электронный // Электронный ресурс цифровой образовательной среды СПО PROFобразование : [сайт]. — URL: https://profspo.ru/books/86194 *Дополнительная литература:* 

1.Операционные системы : учебное пособие для СПО / составители И. В. Винокуров. — Саратов, Москва : Профобразование, Ай Пи Ар Медиа, 2022. — 127 c. — ISBN 978-5-4488- 1441-9, 978-5-4497-1444-2. — Текст : электронный // Электронный ресурс цифровой образовательной среды СПО PROFобразование : [сайт]. — URL: https://profspo.ru/books/115697

2.Моренкова, О. И. Операционные системы. Linux : учебное пособие для СПО / О. И. Моренкова. — Саратов : Профобразование, 2021. — 104 c. — ISBN 978-5-4488-1173-9. — Текст : электронный // Электронный ресурс цифровой образовательной среды СПО PROFобразование : [сайт]. — URL: https://profspo.ru/books/10662

3.Швецов, В. И. Базы данных : учебное пособие для СПО / В. И. Швецов. — Саратов : Профобразование, 2019. — 219 c. — ISBN 978-5-4488-0357-4. — Текст : электронный // Электронный ресурс цифровой образовательной среды СПО PROFобразование : [сайт]. — URL: https://profspo.ru/books/86192

4.Бондаренко, И. С. Базы данных: создание баз данных в среде SQL Server : лабораторный практикум / И. С. Бондаренко. — Москва : Издательский Дом МИСиС, 2019. — 39 c. — ISBN 2227-8397. — Текст : электронный // Электронный ресурс цифровой образовательной среды СПО PROFобразование : [сайт]. — URL: https://profspo.ru/books/98154

# *Интернет-источники:*

• Огромный выбор конспектов лабораторных и практических работ, инструкционные и технологические карты почти на все основные темы курса http://www.metod-kopilka.ru/page-2-1.html

• Электронная библиотечная система (ЭБС) «Университетская библиотека ONLINE» https://urait.ru /

- •<https://www.postgresql.org/about/licence>
- <https://www.componentsource.com/product/komodo-ide/licensing>
- [https://blog.jetbrains.com/pycharm/2017/09/pycharm-community-edition-and-professional](https://blog.jetbrains.com/pycharm/2017/09/pycharm-community-edition-and-professional-edition-explained-licenses-and-more)[edition-explained-licenses-and-more](https://blog.jetbrains.com/pycharm/2017/09/pycharm-community-edition-and-professional-edition-explained-licenses-and-more)
- <https://www.gnu.org/licenses/old-licenses/gpl-2.0.en.html>
- <https://dbeaver.com/academic-license>
- <https://dbeaver.com/eula>
- <https://www.postgresql.org/about/licence>

# 4. КОНТРОЛЬ И ОЦЕНКА РЕЗУЛЬТАТОВ ОСВОЕНИЯ ПРОФЕССИОНАЛЬНОГО МО ДУЛЯ (ПО РАЗДЕЛАМ)

| Код и наименование<br>профессиональных и<br>общих компетенций,<br>формируемых в<br>рамках модуля <sup>1</sup>                          | Критерии оценки                                                                                                    | Методы оценки                                                                                                    |
|----------------------------------------------------------------------------------------------------|----------------------------------------------------------------------------------------------------|----------------------------------------------------------------------------------------------------|
| Раздел модуля 1. Разработка программных модулей                                                                                        |                                                                                                    |                                                                                                    |
| ПК 1.1 Формировать<br>алгоритмы<br>разработки<br>программных<br>модулей<br>B<br>соответствии<br>$\mathbf c$<br>техническим<br>заданием | Оценка «отлично» - техническое задание<br>проанализировано, алгоритм разработан,<br>соответствует техническому заданию и<br>оформлен в соответствии со стандартами,<br>пояснены<br>er<br>основные<br>структуры.<br>указаны использованные стандарты<br>$\mathbf{B}$<br>области документирования; выполнена<br>оценка сложности алгоритма<br>Оценка «хорошо» - алгоритм разработан,<br>оформлен в соответствии со стандартами<br>и соответствует заданию, пояснены его<br>основные структуры. выполнена оценка                                                                                                    | Экзамен/зачет в<br>форме<br>собеседования:<br>практическое задание по<br>построению алгоритма в<br>соответствии<br>$\mathbf c$<br>техническим заданием<br>Защита<br>отчетов<br>по<br>практическим<br>и<br>лабораторным работам                                                                                                    |
|                                                                                                    | сложности алгоритма<br>Оценка «удовлетворительно» - алгоритм<br>разработан и соответствует заданию.                                                                                                    |                                                                                                    |
| ПК 1.2 Разрабатывать<br>программные модули<br>СООТВЕТСТВИИ<br>C<br>в<br>техническим<br>заданием                                        | Оценка<br>программный<br>«отлично»<br>$\blacksquare$<br>разработан<br>имеющемуся<br>модуль<br>$\Pi 0$<br>разработки<br>(на<br>среде<br>алгоритму<br>$\, {\bf B}$<br>программирования)<br>указанном<br>языке<br>объектно-ориентированного/<br>методами<br>программирования<br>структурного<br>И<br>соответствует техническому<br>полностью<br>соблюдены<br>пояснены<br>заданию,<br>И<br>разработки;<br>этапы<br>основные<br>документация на модуль оформлена и<br>соответствует стандартам.<br>Оценка «хорошо» - программный модуль<br>разработан по имеющемуся алгоритму в<br>разработки<br>(указанном<br>среде<br>языке<br>программирования) методами объектно-<br>ориентированного/<br>структурного<br>программирования<br>и практически<br>соответствует техническому заданию с<br>незначительными<br>отклонениями,<br>пояснены основные этапы разработки;<br>документация на модуль оформлена и<br>соответствует стандартам.<br>Оценка<br>«удовлетворительно»<br>программный модуль разработан<br>по | Экзамен/зачет в форме<br>собеседования:<br>практическое задание по<br>построению алгоритма в<br>соответствии<br>c<br>техническим заданием<br>Защита<br>отчетов<br>по<br>практическим<br>И<br>лабораторным работам<br>Интерпретация<br>результатов наблюдений<br>за<br>деятельностью<br>обучающегося<br>B<br>процессе практики<br>Тестирование |

<span id="page-15-0"></span><sup>1</sup> В ходе оценивания могут быть учтены личностные результаты.

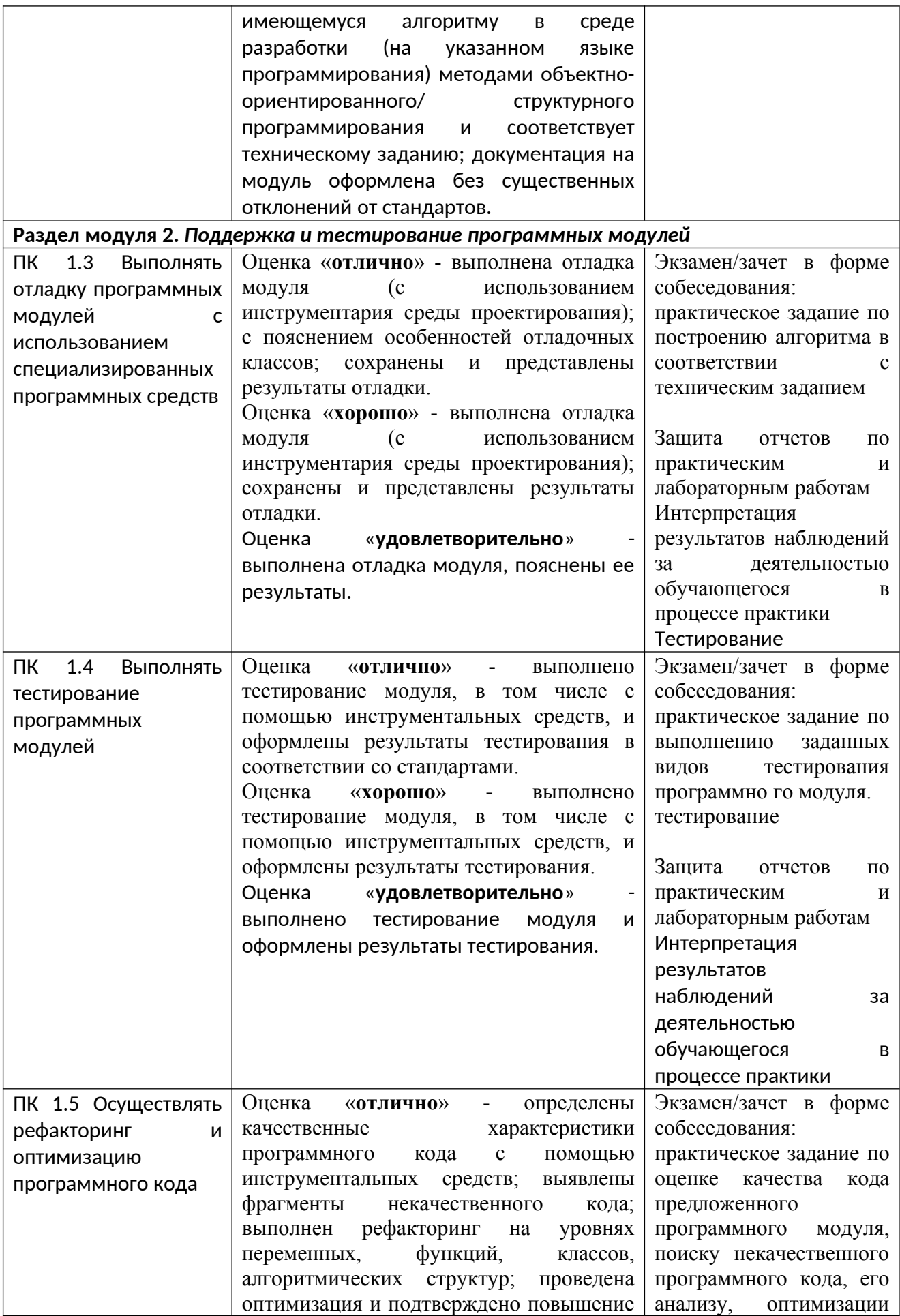

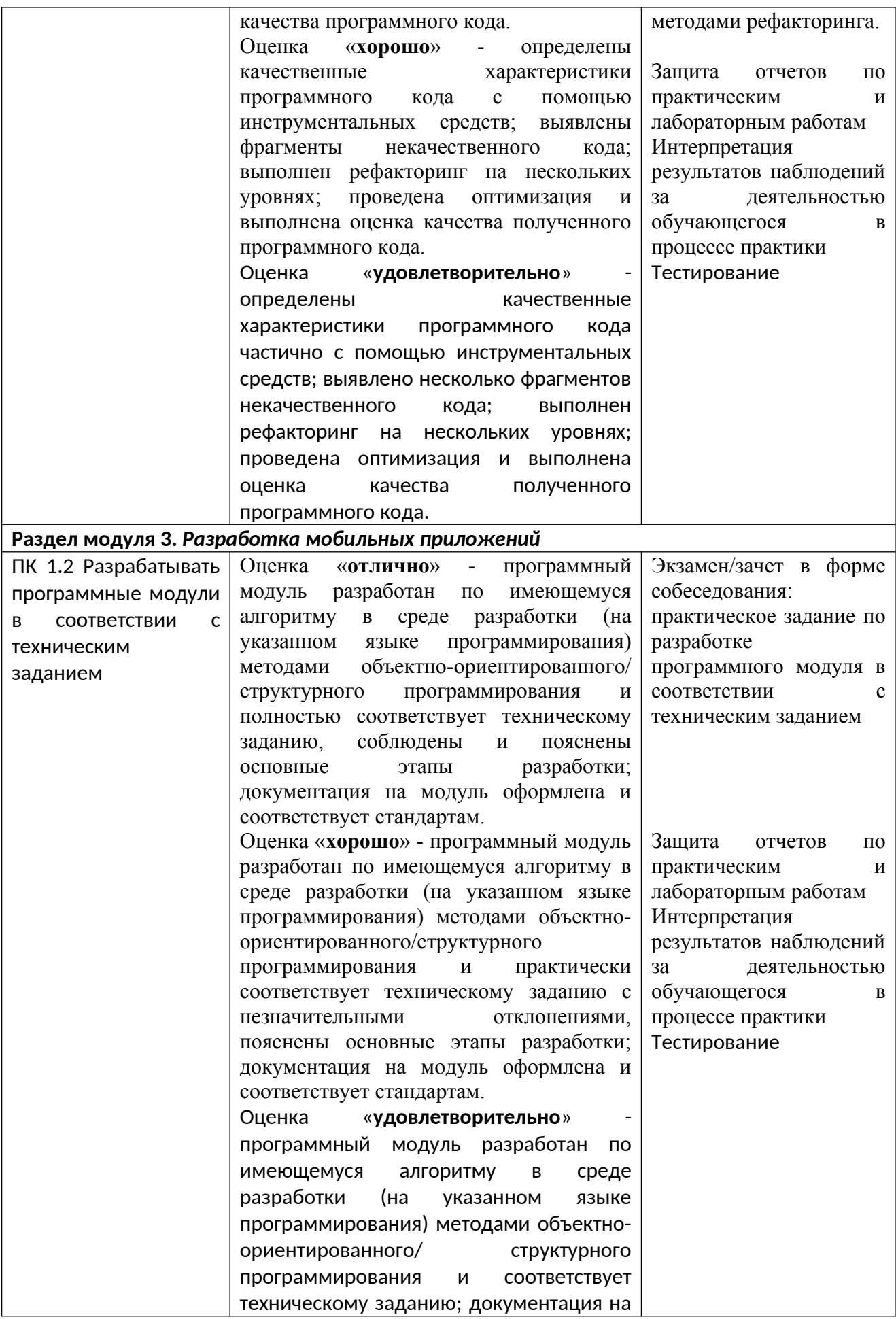

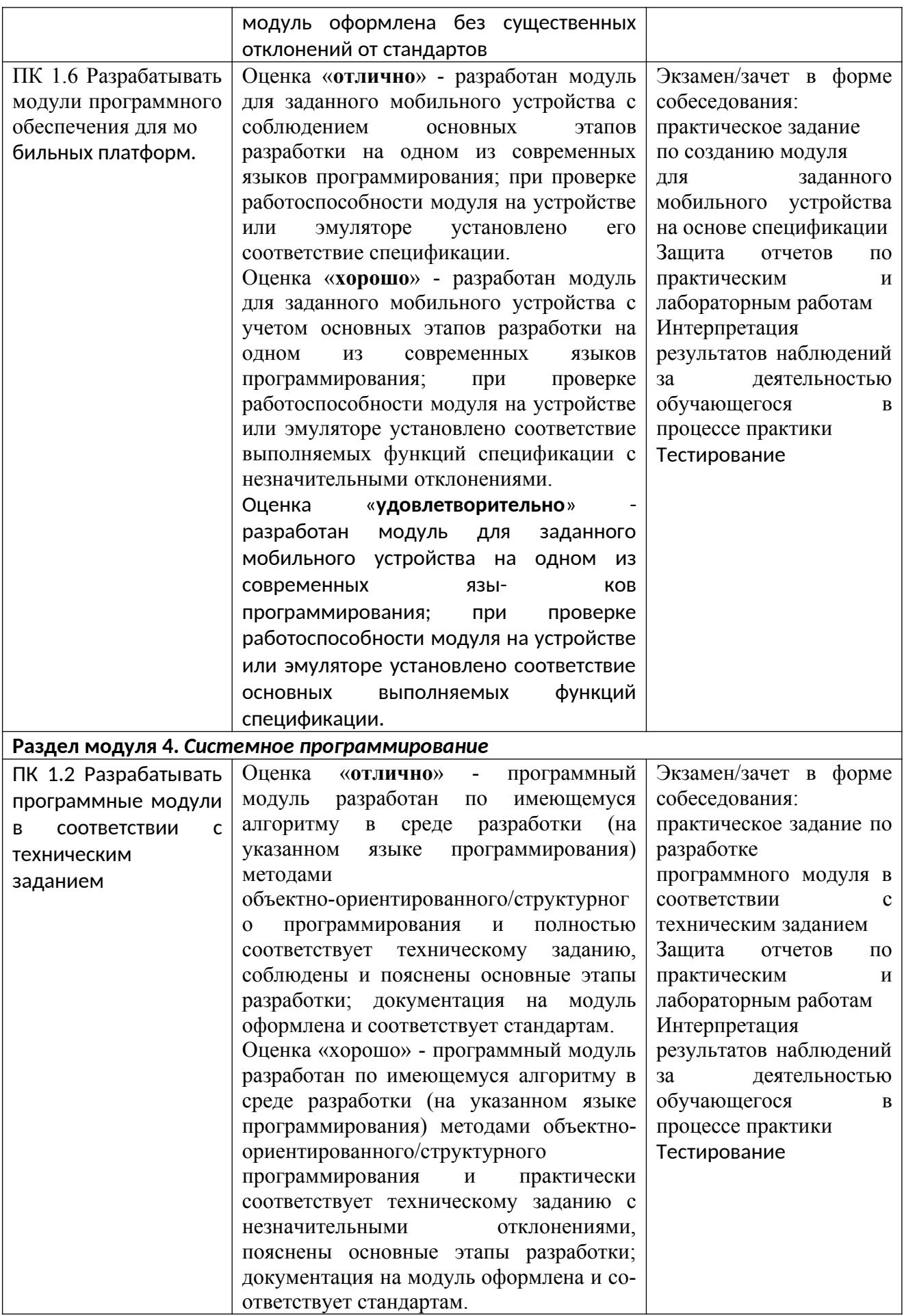

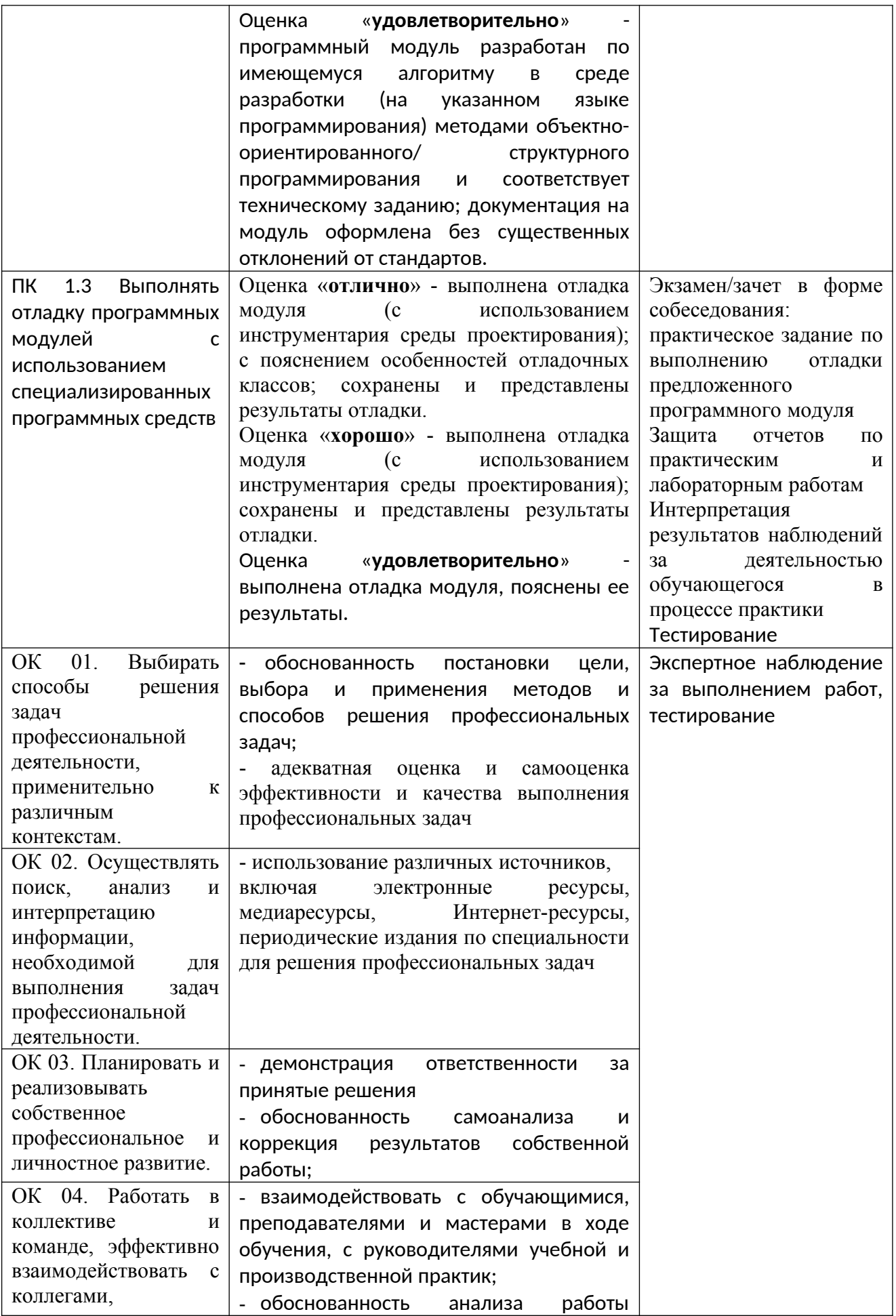

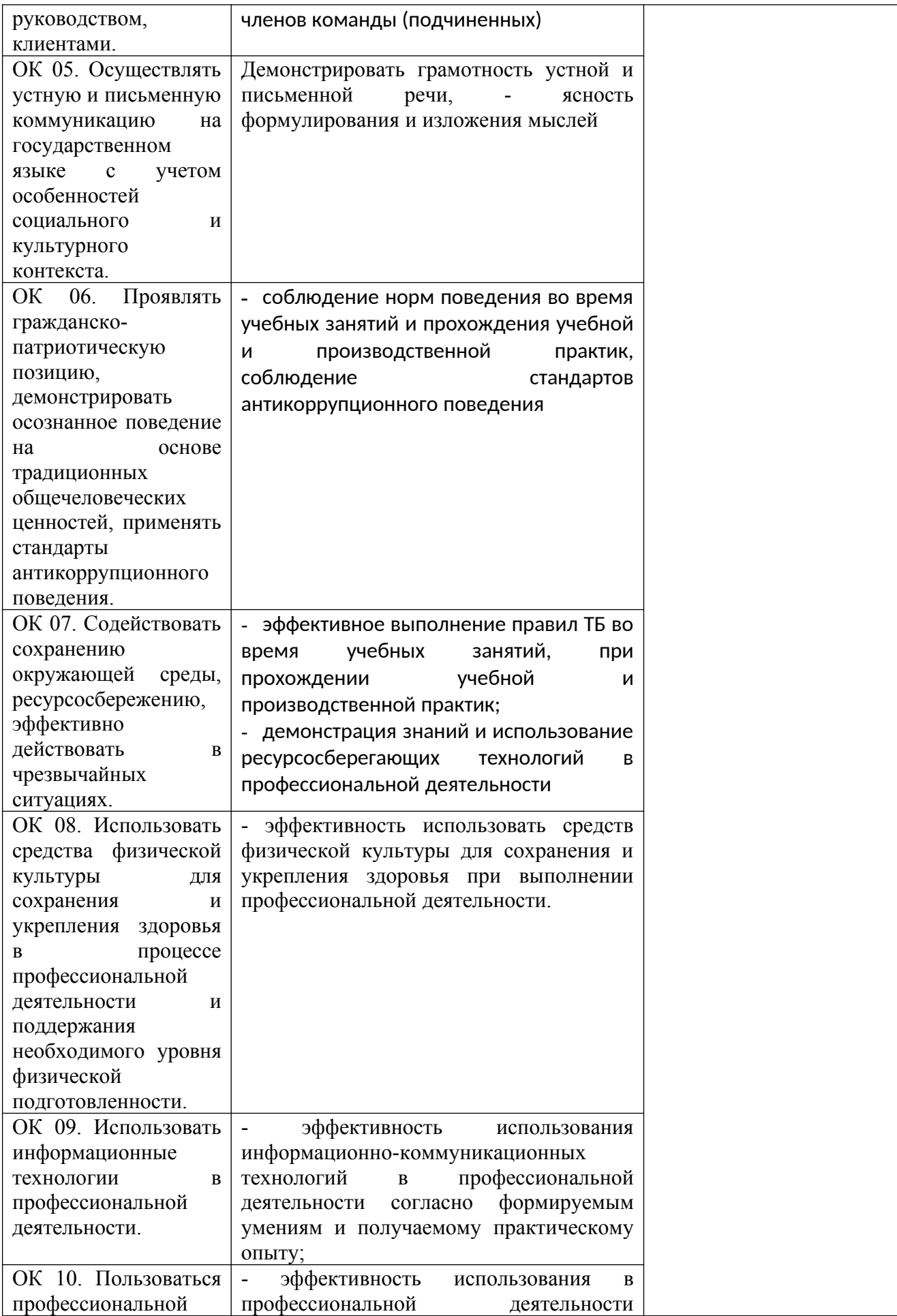

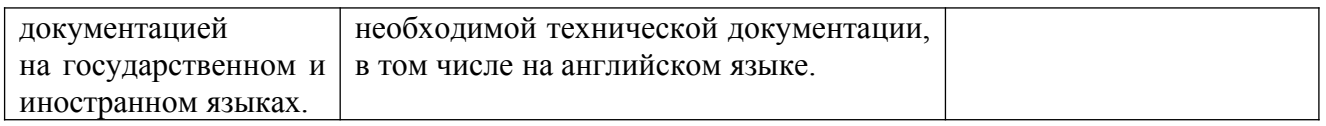

### **Образовательные технологии**

При изучении профессионального модуля применяются следующие образовательные и интерактивные технологии:

- технология адаптивного обучения;
- технология информационно-коммуникационного обучения;
- технология проектного обучения.
- лекция-визуализация
- лекция с применением технологий проблемного обучения
- лекция-диалог
- деловая игра
- встреча со специалистами-практиками
- решение конкретных профессиональных ситуаций

### **Тестовые вопросы для проведения текущего контроля МДК.01.01 Разработка программных модулей**

- 1. Какие программы можно отнести к системному программному обеспечению:
- а) прикладные программы;

#### **б) операционные системы;**

в) игровые программы.

2. Можно ли отнести операционную систему к программному обеспечению:

- **а) да;**
- $6)$  нет.

#### 3. Самый большой этап в жизненном цикле программы:

- а) изучение предметной области;
- б) программирование;
- в) тестирование;
- **г) эксплуатация;**
- д) корректировка ошибок.

#### 4. Какой этап выполняется раньше:

- **а) отладка;**
- б) тестирование.

#### 5. Способы оценки качества:

- а) наличие документации;
- **б) сравнение с аналогами;**
- в) оптимизация программы;
- г) структурирование алгоритма.

6. Существует ли связь между эффективностью и оптимизацией программы:

- **а) да;**
- б) нет.

#### 7. Можно ли внутри цикла поместить еще один цикл:

- **а) да;**
- б) нет.
- 8. Можно ли ставить знак подчеркивания в начале имени:
- а) да, без ограничений;
- **б) да, но не рекомендуется;**
- в) нет.

9. Как называется способ составления имен переменных, когда в начале имени сообщается тип переменной:

- а) прямым указанием;
- **б) венгерской нотацией;**
- в) структурным программированием;
- г) поляризацией.
- 10. Можно ли писать комментарии в отдельной строке:
- **а) да;**
- б) нет.
- 11. Наличие комментариев позволяет:
- а) быстрее писать программы;
- б) быстрее выполнять программы.
- **в) быстрее найти ошибки в программе.**
- 12. Возможно ли комбинирование языков программирования в рамках одной задачи:
- а) нет.
- **б) да;**
- 13. Для решения инженерных задач характерно применение:
- **а) САПР (систем автоматизированного проектирования);**
- б) СУБД (систем управления базами данных);
- в) ОС (операционных систем).
- 14. Причины синтаксических ошибок:
- а) ошибки в исходных данных;
- б) ошибки, допущенные на более ранних этапах;
- **в) плохое знание языка программирования;**
- г) неправильное применение процедуры тестирования.
- 15. Защитное программирование это:
- **а) встраивание в программу отладочных средств;**
- б) создание задач защищенных от копирования;
- в) разделение доступа в программе;
- г) использование паролей;
- 16. Отладка это:
- а) определение списка параметров;
- б) правило вызова процедур (функций);
- **в) процедура поиска ошибок, когда известно, что ошибка есть;**
- г) составление блок-схемы алгоритма.

17. Когда программист может проследить последовательность выполнения команд программы:

а) при тестировании;

# **б) при трассировке;**

- в) при компиляции;
- г) при выполнении программы;
- д) при компоновке.

18. На каком этапе создания программы могут появиться синтаксические ошибки:

- а) анализ требований;
- б) проектирование;

# **в) программирование;**

г) тестирование.

19. Позволяет ли автоматизация программирования всегда создавать эффективные программы:

- а) да.
- **б) нет;**

20. Позволяет ли автоматизация программирования всегда создавать надежные программы:

- а) нет;
- **б) да.**

### 21. Что легко поддается автоматизации:

- а) работа с файлами;
- б) сложные логические задачи;
- **в) интерфейс;**
- г) алгоритмизация.

# 22. Что такое оптимизация программ:

- а) создание удобного интерфейса пользователя;
- **б) улучшение работы существующей программы;**
- в) разработка модульной конструкции программы;
- г) применение методов объектно-ориентированного программирования.

### 23. Сущность оптимизации циклов:

- а) трассировка циклов;
- б) сокращение тела цикла;
- в) представление циклов в виде блок-схем;
- **г) сокращение количества повторений выполнения тела цикла**

24. В чем сущность модульного программирования:

- а) в разбиении программы на отдельные равные части;
- **б) в разбиении программы на отдельные функционально независимые части;**
- в) в разбиение программы на процедуры и функции;
- г) снижает количество ошибок.

### 25. Недостаток модульного программирования:

- а) увеличивает трудоемкость программирования;
- б) снижает быстродействие программы;
- в) не позволяет выполнять оптимизацию программы.
- **г) усложняет процедуру комплексного тестирования;**

### 26. При структурном программировании задача выполняется:

а) поэтапным разбиением на более легкие задачи;

б) без участия программиста;

### **в) объединением отдельных модулей программы.**

27. Достоинство структурного программирования:

- а) можно приступить к автономному тестированию на раннем этапе разработки;
- б) нет необходимости выполнять тестирование;
- **в) можно приступить к комплексному тестированию на раннем этапе разработки;**
- г) можно пренебречь отладкой.

28. Может ли дочерний элемент иметь двух родителей:

- а) да;
- **б) нет;**
- в) только для визуальных элементов;
- г) если их свойства совпадают.

### 29. Есть ли различие между объектом и экземпляром:

- **а) да;**
- б) нет;
- в) если у них общий предок.

30. Могут ли два экземпляра одного объекта реагировать на событие по-разному:

- **а) да;**
- б) нет.

31. Какие этапы проектирования можно объединять:

- а) эскизный и рабочий;
- б) технический и эскизный.
- **в) технический и рабочий;**

32. Процесс преобразования постановки задачи в план алгоритмического или вычислительного решения это:

- а) анализ требований;
- б) программирование;
- **в) проектирование;**
- г) тестирование.

33. Модульное программирование применимо при:

- а) проектировании сверху вниз;
- **б) проектирование снизу-вверх;**

34. Проектирование сверху вниз это:

- **а) последовательное разбиение общих задач на более мелкие;**
- б) составление из отдельных модулей большой программы.

35. Проектирование снизу-вверх это:

- **а) составление из отдельных модулей большой программы;**
- б) последовательное разбиение общих задач на более мелкие.

36. Зависит ли трудоемкость разработки от вида информации:

- **а) да;**
- б) нет.
- 37. Кому принадлежит право собственности на ПО:
- продавцу; a)
- $\boldsymbol{6}$ разработчику;
- покупателю.  $B)$

### 38. Кому принадлежит авторское право на ПО:

- покупателю. a)
- $\sigma$ продавцу;
- разработчику;  $\bf{B}$ )

### 39. Если вы приобрели программы законным путем, имеете ли вы право продать ее:

- $\mathbf{a}$ ла:
- $\overline{6}$ нет.

40. Если вы приобрели программу законным путем, являетесь ли вы собственником программы:

- $a)$ нет;
- $\overline{0}$ да.

# Тестовые вопросы для проведения текушего контроля МЛК.01.02 Поддержка и тестирование программных модулей

1. Какие существуют особенности управляющего графа программы в случае объектноориентированного программирования (ООП)?

- а. она становится неприменимой
- b. она требует адаптации по обработке сообщений
- с. она требует описания поведения программы

d. она требует описания не только структуры, но и поведения программы

2. Какие существуют особенности интеграционного тестирования для ООП?

а. тестирование дерева классов

b. тестирование последовательностей прямых вызовов методов с помощью Рпутей

- с. тестирование последовательностей обработки сообщений с помощью ММпутей
- d. тестирование исключительно цепочек вызовов процедур программ

3. Какие этапы методов тестирования класса используются в ООП?

а. тестирование класса как модуля по выбранному критерию

# b. тестирование класса как иерархической структуры

с. тестирование классов, входящих в модель проекта

4. Что такое управляющий граф программы (УГП)?

а. множество операторов программы

b. граф, вершины которого колируют операторы программы, а луги - управления (порядок исполнения) операторов

с. множество операторов управления

5. Что такое путь в УГП?

послеловательность вершин  $\mathbf{u}$ ЛУГ управляющего графа программы  $\mathbf{a}$ .  $\mathbf{c}$ фиксированными начальной и конечной вершиной

b. последовательность ветвей управляющего графа программы с фиксированными начальной вершиной первой ветви и конечной вершиной последней ветви пути

с. множество связанных дуг управляющего графа программы

6. Что такое ветвь управляющего графа программы?

а. последовательность вершин и дуг управляющего графа программы  $\mathbf{r}$ фиксированными начальной и конечной вершиной, которые кодируют либо условные операторы, либо первый и последний операторы управляющего графа программы соответственно

b. часть пути, в котором все внутренние вершины кодируют линейные операторы

с. начальная и конечная вершина пути

7. Какие задачи у модульного тестирования?

а. выявление локальных ошибок реализации алгоритмов модулей

b. выявление ошибок при вызове модулей

с. выявление ошибок взаимодействия модуля с окружением

8. Какие существуют методы построения тестовых путей?

а. статические

**b.** динамические

с. методы реализуемых путей

9. Как реализуются динамические методы построения тестовых путей?

### а. наращивание начальных отрезков реализованных путей продолжающими их фрагментами, чтобы увеличить покрытие

b. построение пути методом удлинения за счет добавления дуг

с. поиск всех реализуемых путей

10. Какие существуют разновилности интеграционного тестирования?

а. монолитное тестирование

**b. нисходящее тестирование** 

с. восходящее тестирование

d. Регрессионное тестирование

11. Каковы особенности нисходящего тестирования?

а. необходимость разработки заглушек

b. необходимость разработки среды управления очередностью вызовов модулей

с. параллельная разработка эффективных модулей

12. В чем заключаются особенности интеграционного тестирования для процедурного программирования?

а. тестирование программных комплексов, заданных в виде иерархических структур модулей

b. использование диаграмм потока управления в качестве модели тестируемого комплекса

с. контроль соответствия спецификациям параметров молулей и межмолульных связей d. контроль наследования

13. Возможно ли тестирование программы на всех допустимых значениях параметров?

а. никогла

**b**. ла. всегла

#### с. возможно в отдельных случаях

14. Каковы особенности системного тестирования?

а. тестированию подлежит система в целом

b. тесты оперируют пользовательским или другими внешними интерфейсами

### с. структура проекта тестируется на уровне подсистем

d. тестирование осуществляется по методу «черного ящика»

15. Какие задачи решаются на уровне системного тестирвания?

а. выявление дефектов в функционировании приложения или в работе с ним

b. выявление дефектов использования ресурсов

с. выявление несовместимости с окружением

d. выявление непредусмотренных сценариев применения

е. использования непредусмотренных комбинаций данных

16. Какие задачи решает тестировщик, проверяя изменения, внесенные разработчиком в код?

а. проверка и подтверждение исправления дефекта

b. обеспечение гарантий, что качество исправленного кода не ухудшилось

перетестирование последствий исправлений на предмет обнаружения  $\mathbf{c}$ . индуцированных ошибок

d. проверка возможности воспроизведения ошибки каким-либо другим способом

17. Какие типы дефектов выявляются при системном или при регрессионном тестировании?

а. отсутствующая или некорректная функциональность

**b. некорректность проектной документации** 

с. непредусмотренные данные или неподдерживаемые сценарии использования

### d. ошибки переносимости на другие платформы

е. ошибки пользовательской документации

f. ошибки инсталляции и конфигурирования

18. Можно ли гарантировать безопасность метода регрессионного тестирования при отсутствии информации об изменениях в программе

а. нет

 $b. \n\overline{a}$ 

19. Какие методы регрессионного тестирования применяются в условиях высоких требований к качеству программного продукта?

#### а. метод повторного прогона всех тестов

- **b.** случайные методы
- с. безопасные метолы
- d. метолы минимизании
- е. методы, основанные на покрытии кода

20. Какими свойствами обладает метод повторного прогона всех тестов?

а. полнота

**b.** точность

- с. эффективность
- d. универсальность

21. Можно ли гарантировать безопасность метода регрессионного тестирования в условиях отсутствия тестов, использовавшихся при тестировании предыдущих версий?

- а. тесты, пригодные для повторного использования
- b. тесты, требующие повторного запуска
- с. устаревшие тесты

d. новые тесты

### Тестовые вопросы для проведения текущего контроля МДК.01.03 Разработка

### **мобильных приложений**

1. Набор средств программирования, который содержит инструменты, необходимые для создания, компиляции и сборки мобильного приложения называется:

**а) Android SDK**

б) JDK

в) плагин ADT

г) Android NDK

2. С какой целью был создан Open Handset Alliance?

а) писать историю развития ОС Android

б) продавать смартфоны под управлением Android

в) рекламировать смартфоны под управлением Android

**г) разрабатывать открытые стандарты для мобильных устройств** 

3. С какой целью инструмент Intel\* Graphics Performance Analyzers (Intel\* GPA) System Analyzer используется в среде разработки Intel\* Beacon Mountain?

# **а) позволить разработчикам оптимизировать загруженность системы при использовании процедур OpenGL**

б) для ускорения работы эмулятора в среде разработки

в) для оптимизированной обработки данных и изображений

г) позволить разработчикам эффективно распараллелить C++ мобильные приложения

4. Библиотеки, реализованные на базе PacketVideo OpenCORE:

- **а) Media Framework**
- б) SQLite
- в) FreeType
- г) 3D библиотеки

5. Какой движок баз данных используется в ОС Android?

- а) InnoDB
- б) DBM
- в) MyISAM
- **г) SQLite**

6. С какой целью инструмент Intel\* Integrated Performance Primitives (Intel\* IPP) используется в среде разработки Intel\* Beacon Mountain?

# **а) для оптимизированной обработки данных и изображений**

б) позволить разработчикам оптимизировать загруженность системы при использовании процедур OpenGL

в) для ускорения работы эмулятора в среде разработки

г) позволить разработчикам эффективно распараллелить  $C++$  мобильные приложения

7. Intel XDK поддерживает разработку под:

- а) JavaFX Mobile
- б) Apple iOS, BlackBerry OS

в) MtkOS, Symbian OS, Microsoft Windows 8

# **г) Android, Apple iOS, Microsoft Windows 8, Tizen**

8. Каждый приемник широковещательных сообщений является наследником класса …

а) ViewReceiver

- б) IntentReceiver
- в) ContentProvider

# **г) BroadcastReceiver**

9. Какой класс является основным строительным блоком для компонентов пользовательского интерфейса (UI), определяет прямоугольную область экрана и отвечает за прорисовку и обработку событий?

а) GUI

**б) View** 

в) UIComponent

г) Widget

10.Какой слушатель используется для отслеживания события касания экрана устройства?

а) OnPressListener

### **б) OnTouchListener**

в) OnClickListener

г) OnInputListener

11. В какой папке необходимо разместить XML файлы, которые определяют все меню приложения?

- а) res/value
- б) res/items

в) res/layout

**г) res/menu** 

12.Фоновые приложения …

**а) после настройки не предполагают взаимодействия с пользователем, большую часть времени находятся и работают в скрытом состоянии** 

б) выполняют свои функции и когда видимы на экране, и когда скрыты другими приложениями

в) небольшие приложения, отображаемые в виде графического объекта на рабочем столе

г) большую часть времени работают в фоновом режиме, однако допускают взаимодействие с пользователем и после настройки

13.Полный иерархический список обязательных файлов и папок проекта можно увидеть на вкладке …

### **а) Package Explorer**

б) Internet Explorer

в) Navigator

# **г) Project Explorer**

14.Какой компонент управляет распределенным множеством данных приложения?

а) сервис (Service)

б) активность (Activity)

в) приемник широковещательных сообщений (Broadcast Receiver)

### **г) контент-провайдер (Content Provider)**

15.Какой язык разметки используется для описания иерархии компонентов графического пользовательского интерфейса Androidприложения?

- а) html
- **б) xml**
- в) gml
- г) xhtml

16. Выберите верную последовательность действий, необходимых для создания в приложении контент-провайдера.

а) Создание класса наследника от класса ContentProvider; Определение способа организации данных; Заполнение контент-провайдера данными

б) Проектирование способа хранения данных; Определение способа организации данных;

в) Создание класса наследника от класса ContentProvider; Заполнение контент-провайдера данными; Определение способа работы с данными

г) Проектирование способа хранения данных; Создание классанаследника от класса ContentProvider; Определение строки авторизации провайдера, URI для его строк и имен столбнов

17. Выберите верные утверждения относительно объекта-намерения (Intent).

а) представляет собой структуру данных, содержащую описание операции, которая должна быть выполнена, и обычно используется для запуска активности или сервиса б) используется для передачи сообщений пользователю

в) используется для получения инструкций от пользователя

г) используются для передачи сообщений между основными компонентами приложений

18. Расположение элементов мобильного приложения:

а) полезно для передачи иерархии

б) влияет на удобство использования

в) полезно для создания пространственных отношений между объектами на экране и объектами реального мира

### г) все варианты ответа верны

19. Какие элементы управления применяются для действий по настройке?

а) командные элементы управления

б) элементы выбора

в) элементы ввода

г) элементы отображения

20. Примерами комбо-элементов не являются:

- а) комбо-список
- б) все вышеперечисленное

в) комбо-кнопка

### г) комбо-поле

21. Дизайн или проектирование интерфейса для графических дизайнеров:

### а) все варианты ответа верны

б) прозрачность и понятность информации

в) тон, стиль, композиция, которые являются атрибутами бренла

г) передача информации о поведении посредством ожидаемого назначения

22. Более крупные элементы:

### а) привлекают больше внимания

б) все варианты ответа верны

в) размер не влияет на уровень внимания

г) привлекают меньше внимания

23. К традиционным типографическим инструментам не относят

а) масштаб

## **б) цвет**

в) разреженность

г) выравнивание по сетке

24.К элементам ввода относят:

а) ограничивающие элементы ввода

б) ползунки

в) счетчики

### **г) все вышеперечисленное**

25.Выделяют следующие категории плотности экрана для Androidустройств:

а) HDPI, XHDPI, XXHDPI, и XXXHDPI

б) правильный вариант ответа отсутствует

### **в) LDPI, MDPI, HDPI, XHDPI, XXHDPI, и XXXHDPI**

г) LDPI, MDPI, HDPI

26.Следующие утверждения не верны:

### **а) не используйте интерфейсные элемент**

б) картинки работают быстрее, чем слова

в) на любом шаге должна быть возможность вернуться назад

г) если объекты похожи, они должны выполнять сходные действия

27.Следующие утверждения верны:

а) текстура бесполезна для передачи различий или привлечения внимания

б) восприятие направления затруднено при больших размерах объектов

### **в) все варианты ответа верны**

г) люди легко воспринимают контрастность

28.Основные вкладки (FixedTabs) удобны при отображении

а) от четырех вкладок

б) двух вкладок

в) трех и более вкладок

**г) трех и менее вкладок** 

29.Диалоговое окно, содержащее линейку процесса выполнения какого-то действия — это

а) DatePickerDialog

б) AlertDialog

# **в) ProgressDialog**

г) DialogFragment

30.Уведомления стоит использовать, когда

а) сообщение не требует ответа пользователя, но важно для продолжения его работы

б) сообщение является важным и требует немедленного прочтения и ответа

в) сообщение является важным, однако требует немедленного прочтения, но не ответа

**г) сообщение является важным, однако не требует немедленного прочтения и ответа** 

31.Какой метод запускает новую активность?

#### **а) startActivity()**

б) beginActivity()

в) intentActivity()

г) newActivity()

# Тестовые вопросы для проведения текущего контроля МДК.01.04 Системное программирование

1. Операционная система:

1. система программ, которая обеспечивает совместную работу всех устройств компьютера по обработке информации

- 2. система математических операций для решения отдельных задач
- 3. система планового ремонта и технического обслуживания компьютерной техники

2. Программное обеспечение (ПО) – это:

- 1. совокупность программ, позволяющих организовать решение задач на компьютере
- 2. возможность обновления программ за счет бюджетных средств
- 3. список имеющихся в кабинете программ, заверен администрацией школы

3. Загрузка операционной системы - это:

- 1. запуск специальной программы, содержащей математические операции над числами
- 2. загрузка комплекса программ, которые управляют работой компьютера и организуют диалог пользователя с компьютером
- 3. вложение дискеты в дисковод

4. Система программирования - это:

- 1. комплекс любимых программ программиста
- 2. комплекс программ, облегчающий работу программиста
- 3. комплекс программ, обучающих начальным шагам программиста

5. Прикладное программное обеспечение - это:

- 1. справочное приложение к программам
- 2. текстовый и графический редакторы, обучающие и тестирующие программы, игры
- 3. набор игровых программ

6. Прикладное программное обеспечение:

- 1. программы для обеспечения работы других программ
- 2. программы для решения конкретных задач обработки информации
- 3. программы, обеспечивающие качество работы печатающих устройств

7. Операционные системы:

- 1. DOS. Windows. Unix
- 2. Word, Excel, Power Point
- 3. (состав отделения больницы): зав. отделением, 2 хирурга, 4 мед. Сестры

8. Системное программное обеспечение:

### 1. программы для организации совместной работы устройств компьютера как единой системы

- 2. программы для организации удобной системы размещения программ на диске
- 3. набор программ для работы устройства системного блока компьютера

9. Сервисные (обслуживающие) программы:

- 1. программы сервисных организаций по бухгалтерскому учету
- 2. программы обслуживающих организаций по ведению делопроизводства

### 3. системные оболочки, утилиты, драйвера устройств, антивирусные и сетевые программы

10 Системные оболочки – это

1. специальная кассета для удобного размещения дискет с операционной системой

2. специальная программа, упрощающая диалог пользователь - компьютер, выполняет команды операционной системы

3. система приемов и способов работы конкретной программы при загрузке программ и завершении работы

11. Использование одного имени для задания общих для класса действий, что означает способность объектов выбирать внутренний метод, исходя из типа данных, определяет свойство ООП

- 1. Полиморфизм
- 2. Управление событиями
- 3. Инкапсуляция
- 4. Наслелование

### 12. Понятие «инкапсуляция» относится к

- 1. Технологии модульного программирования
- 2. Технологии объектно ориентированного программирования
- 3. Технологии императивного программирования
- 4. Технологии модульного программирования

13. Свойство ООП, которое может быть смоделировано с помощью таксономической классификационной схемы (иерархии) называется

- 1. Инкапсуляция
- 2. Управление событиями
- 3. Полиморфизм
- 4. Наслелование

14. Понятие класса в ООП включает в себя

- 1. Поля и методы класса
- 2. Процедуры и функции обработки
- 3. Поля и функции обработки
- 4. Поля и процедуры обработки

15. Назначение конструктора объекта

- 1 Только вылеляет память под объект
- 2. Вылеляет память и задает начальное значение полям
- 3. Залает начальное значение полям

4. Выделяет память, задает начальное значение полям, выполняет любые проверки, заданные программистом

16. Как описывается конструктор объекта

- 1. procedure create;
- 2. constructor create;
- 3. function create:
- 4. function constructor;
- 17. Как описывается деструктор объекта
- 1. procedure free;
- 2. destructor free:
- $3.$  free:
- 4. function free:

18. Понятия объекта в ООП - это

- 1. представитель класса
- 2. конкретные данные, заданные в классе.
- 3. КОМПОНЕНТ ПАНЕЛИ ИНСТРУМЕНТОВ
- 4. встроенный объект Delphi

19. Моделями типа «черный ящик» являются

1 Молепи мышления

2. Модели, описывающие зависимость параметров состояния объекта от входных параметров

# 3. Модели, описывающие входные и выходные параметры объекта без учета внутренней структуры объекта

4. Модели «аварийного» ящика на самолетах

20. Моделями типа «белый ящик» являются

1. Модели мышления

# 2. Модели, описывающие зависимость параметров состояния объекта от входных параметров

3. Модели, описывающие входные и выходные параметры объекта с учетом внутренней структуры объекта

4. Модели, описывающие выходные данные в программе

- 21. Программа «драйвер» служит для
- 1. запуска программы на выполнение
- 2. имитации запуска программы на выполнение
- 3. проверки правильности работы программы
- 4. передачи параметров в процедуры и функции

22. Программа «заглушка» служит для

- 1. запуска программы на выполнение
- 2. имитации запуска другой программы на выполнение
- 3. проверки правильности работы программы
- 4. имитации передачи параметров в другой модуль

23. Какие методы сборки программы существуют

- 1. монолитная
- 2 пошаговая
- 3. одновременная
- 4. постепенная

24. Какой метод тестирования программы учитывает закон распределения входных данных

- 1. детерминированное тестирование
- 2. функциональное тестирование
- 3. стохастическое тестирование
- 4. логическое тестирование

25. Программирование сверху вниз - это

1. Процесс, при котором от начального предположения осуществляется движение по направлению к лучшим решениям

2. Процесс пошагового разбиения алгоритма на все более мелкие части с целью получения таких элементов, для которых можно написать конкретные команды

3. Метод сведения трудной задачи к последовательности более простых

4. Исследование древовидной модели пространства решений и ориентация на поиск оптимального решения

26. Загрузочный модуль программы - результат работы

- 1. Грамматики
- 2. Транслятора
- 3. Интерпретатора
- 4. Редактора связей (компоновщика)

27. Интегрированная система программирования включает компонент для перевода исходного текста программы в машинный код, который называется

- 1. построителем кода
- 2. КОМПИЛЯТОР
- 3. переводчиком
- 4. преобразователем

28. Результатом компиляции программы на языке высокого уровня является

- 1. Командный файл
- 2. Объектный файл
- 3. Исходный текст программы на языке высокого уровня
- 4. Дисплейный файл

# Вопросы к дифференцированному зачету МДК.01.01 Разработка программных модулей

1. Жизненный цикл программного обеспечения. Этапы жизненного цикла программного обеспечения.

- 2. Технология структурного программирования.
- 3. Оценка сложности алгоритма. Классификация, классы алгоритмов.
- 4. принципы объектно-ориентирован
- 5. Объектно-ориентирование программирования. Основные понятия.
- 6. Переменные и константы. Присвоение значений переменной. Ключевое слово final.
- 7. Типы данных. Целые числа. Числа с плавающей точкой.
- 8. Типы данных. Символы и строки.
- 9. Консольный ввод-вывод. Класс System. Класс Scanner. Методы.
- 10. Арифметические операции. Приоритет арифметических операций.
- 11. Логические операции.
- 12. Условные выражения. Операции сравнения.
- 13. Конструкция if/else
- 14. Конструкция switch/case
- 15. Циклы. Цикл for.
- 16. Циклы. Цикл do. Цикл while
- 17. Массивы. Длина массива.
- 18. Методы. Вызов метода. Параметры методов.
- 19. Перегрузка методов.
- 20. Импорт пакетов и классов.
- 21. Модификаторы доступа и инкапсуляция.
- 22. Модификатор static.
- 23. ООП. Наследование. Запрет наследования.
- 24. ООП. Интерфейсы.
- 25. Ссылочные типы.
- 26. Обработка исключений.
- 27. Коллекции
- 28. Типы коллекций. Интерфейс Collection.
- 29. Класс ArrayList и интерфейс List.
- 30. Интерфейс Set и класс HashSet.
- 31. Итераторы.
- 32. Чтение и запись файлов.
- 33. Чтение и запись текстовых файлов.
- 34. Сериализация.
- 35. Класс File. Работа с файлами и каталогами.
- 36. Регулярные выражения. Методы класса String.
- 37. Математические операции. Методы.
- 38. Базы данных. JDBC. Connector/J.Запуск программы.
- 39. Подключение к базе данных.
- 40. База данных. Выполнение команд.
- 41. База данных. Добавление, изменение и удаление данных.
- 42. База данных. Получение данных.
- 43. Создание запросов к БД.
- 44. Событийно-управляемое программирование.
- 45. Событийно-управляемое программирование. Элементы управления.
- 46. Событийно-управляемое программирование. Диалоговые окна.
- 47. Событийно-управляемое программирование. Обработчики событий.
- 48. Событийно-управляемое программирование. Менеджеры компоновки.
- 49. Цели и методы рефакторинга.
- 50. Графика в Java. Классы.
- 51. Графика в Java. Методы.
- 52. Графика в Java. Вывод строки. Параметры строки.
- 53. Графические примитивы. Методы.
- 54. База данных. Методы.
- 55. JFrame. Конструктор. Методы.
- 56. Паттерны проектирования. Назначение. Виды.
- 57. Паттерны проектирования. Порождающие шаблоны.
- 58. Паттерны проектирования. Структурные шаблоны.
- 59. Паттерны проектирования. Поведенческие шаблоны.
- 60. Паттерны проектирования. Шаблоны Web-представления.

## **Вопросы к другой форме промежуточной аттестации МДК.01.02 Поддержка и тестирование программных модулей**

1. Концепция тестирования. Тестирование как способ обеспечения качества программного обеспечения.

- 2. Тестирование, верификация и валидация различия в понятиях.
- 3. Цели и задачи процесса тестирования.
- 4. Жизненный цикл тестирования.
- 5. Процессы тестирования при разработке программного обеспечения.
- 6. Техники тестирования требований.
- 7. Чек-листы, тест кейсы, наборы тест кейсов.
- 8. Анализ и тестирование требований
- 9. Организация тестирования. Фазы тестирования, основные проблемы тестирования.
- 10.Тестирование на основе потока управления.
- 11.Тестирование на основе потока данных. Тестовые сценарии.

12.Критерии выбора тестов. Требования к идеальному критерию тестирования и классы частых критериев.

- 13.Тестирование программного продукта по структурным критериям
- 14.Мутационный критерий тестирования.
- 15.Стохастический критерий тестирования.

16.Тестирование по методу «белого ящика»

17.Тестирование по методу «черного ящика»

18.Модульное и интеграционное тестирование. Особенности модульного тестирования, подходы к тестированию на основе потока управления, потока данных. Организация модульного тестирования.

19.Динамические и статические методы при структурном и объектном подходах

20.Тестирование по функциональному критерию

21.Интеграционное тестирование

22.Взаимосвязь сборки модулей и методов интеграционного тестирования. Подходы монолитного, инкрементального, нисходящего и восходящего тестирования.

23.Оценка оттестированности проекта: метрики и методика оценки.

24.Системное тестирование

25.Регрессионное тестирование: особенности и виды регрессионного тестирования, методы отбора тестов, оценка эффективности.

26.Особенности регрессионного тестирования для ООП

27.Документирование процесса тестирования. Тестовые процедуры программного продукта.

28.Документирование и жизненный цикл дефекта.

29.Отчеты о дефектах.

30.Ошибки, дефекты, сбои, отказы.

31. Тест – план.

32.Метрики покрытия требований и метрики покрытия кода.

33.Составление отчета о тестировании.

34.Отчет о дефектах и его жизненный цикл. Атрибуты (поля) отчета о дефектах. Тестовое покрытие

### **Вопросы к дифференцированному зачету МДК.01.03 Разработка мобильных приложений**

1. История возникновения мобильных операционных систем

2. Основные этапы становления рынка мобильных приложений

3. Современное состояние рынка мобильных приложений

4. Классификация видов мобильных приложений

5. Преимущества использования мобильных приложений в сравнении с вебприложениями

6. Недостатки использования мобильных приложений в сравнении с десктопными приложениями

7. Инструментальные среды разработки мобильных приложений для операционной системы Apple iOS

8. Инструментальные среды разработки мобильных приложений для операционной системы Android

9. Инструментальные среды разработки мобильных приложений для операционной системы Windows Phone

- 10. Структура операционной системы iOS
- 11. Структура операционной системы Android
- 12. Структура приложения iOS
- 13. Структура приложения Android
- 14. Основные требования к интерфейсу приложений iOS
- 15. Основные требования к интерфейсу приложений Android
- 16. Android-манифсст
- 17. Взаимодействие Android-приложения с сетью
- 18. Работа Android-приложения с локальной базой данных
- 19. Считывание информации Android-приложением с XML-файла
- 20. Вызов приложения из другого приложения в ОС Android
- 21. Проблемы безопасности мобильных операционных систем
- 22. Бизнес-модели распространения мобильных приложений
- 23. Стратегия размещения приложения на Google Play
- 24. Стратегия размещения приложения на AppStore
- 25. Сравнительная характеристика современных мобильных операционных систем
- 26. НТМL5 и мобильные приложения

27. Проблемы совместимости мобильных приложений со старыми версиями операционных систем

- 28. Проектирование мобильных приложений с использованием C++
- 29. Технологии фреймворков в проектировании мобильных приложений
- 30. Проблемы масштабирования СУБД в мобильных приложениях

31. Основные технологии виртуализации в инструментальных средах при создании мобильных приложений

- 32. Проблемы обеспечения безопасности в платных мобильных приложениях
- 33. Перспективы развития рынка мобильных приложений в России

# Вопросы к экзамену МДК.01.04 Системное программирование

- 1. Подсистемы управления ресурсами.
- 2. Управление процессами.
- 3. Управление потоками.
- 4. Параллельная обработка потоков. Создание процессов и потоков.
- 5. Обмен данными между процессами. Передача сообщений.
- 6. Анонимные и именованные каналы.
- 7. Сетевое программирование сокетов.
- 8. Динамически подключаемые библиотеки DLL
- 9. Сервисы. Виртуальная память. Выделение памяти процессам.

10. Работа с буфером экрана.

11.Что представляет собой язык программирования Ассемблер.

12. Виды программного обеспечения: системное, прикладное и промежуточное (middleware) программное обеспечение.

- 13. Тенденции развития программного обеспечения
- 14. Разработка программного обеспечения. Этапы разработки программного обеспечения
- 15. Системное программирование основные определения.
- 16. Команды языка ассемблера. Дизассемблирование кода. Анализ кода
- 17. Виды программного обеспечения
- 18. Paбота с middleware.
- 19. Основные функции middleware
- 20. Работа с графическими интерфейсами
- 21. Содержательная постановка задачи
- 22. Разработка модели и выбор метода решения.
- 23. Кодирование алгоритма.
- 24. Компиляция программы.
- 25. Тестирование программы.
- 26. Сопровождение программы.
- 27. Создание документации.
- 28. Мнемоника языка Ассемблера
- 29. Операнды языка Ассемблера.

30. Комментарии языка Ассемблера.

31. Составление программы на языке Ассемблера

# Практические задания МДК.01.01 Разработка программных модулей

1. Создать форму для ввода массива и кнопкой «Перемешать». При нажатии на кнопку элементы массива перемешиваются

2. Палиндромом называют последовательность символов, которая читается как слева направо, так и справа налево. Создать web-форму для ввода строки и кнопкой, при нажатии на которую определяется, является ли введенная строка палиндромом

3. Создать web-форму с двумя полями для ввода чисел и выбором операции  $(+, -, *, \wedge)$ . Вычислить соответствующее выражение и вывести результат в браузер

4. Найти наибольшее из трех чисел, введенных пользователем в форму

5. Написать программу нахождения синуса и косинуса угла, выбор действия осуществляется с помощью переключателя

6. Средствами РНР вывести время и дату на странице

7. Создать web-форму для ввода строки и кнопкой, при нажатии на которую строка переворачивается и выводится в браузер

8. Написать программу, которая для введенной строки подсчитывает сумму всех содержащихся в ней цифр

9. Создать класс Point, разработав следующие элементы класса: поля (x, y); конструкторы, позволяющие создать экземпляр класса с нулевыми координатами или с заданными координатами; методы, позволяющие вывести координаты точки на экран, рассчитать расстояние от начала координат до точки, переместить точку на плоскости на вектор (a, b); свойства для получения-установки координаты точки (доступное для чтения и записи), для умножения координаты точки на скаляр (доступное только для записи)

10. Создать класс Triangle, разработав следующие элементы класса: поля (a, b, c); конструктор, позволяющий создать экземпляр класса с заданными длинами сторон; методы, позволяющие вывести длины сторон треугольника на экран, рассчитать периметр треугольника, рассчитать площадь треугольника; свойства для полученияустановки длин сторон треугольника (доступное для чтения и записи), для определения, существует ли треугольник с данными длинами сторон (доступное только для чтения)

11. Создать класс Rectangle, разработав следующие элементы класса: поля (a, b); конструктор, позволяющий создать экземпляр класса с заданными длинами сторон; методы, позволяющие вывести длины сторон прямоугольника на экран, рассчитать периметр прямоугольника, рассчитать площадь прямоугольника; свойства для получения-установки длин сторон прямоугольника (доступное для чтения и записи), для определения, является ли данный прямоугольник квадратом (доступное только для чтения)

12. Создать класс Round, разработав следующие элементы класса: поля (г); конструктор, позволяющий создать экземпляр класса с заданным радиусом; методы, позволяющие рассчитать длину окружности, рассчитать площадь круга; свойства для полученияустановки радиуса круга (доступное для чтения и записи)

13. Создать абстрактный класс Figure с методами вычисления плошали и периметра, а также методом, выводящим информацию о фигуре на экран. Создать производные классы: Triangle (треугольник), Circle (круг) со своими методами вычисления площади и периметра. Создать массив n фигур и вывести полную информацию о фигурах на экран

14. Посчитать сумму элементов побочной диагонали квадратной матрицы

15. Найти среднее арифметическое положительных элементов одномерного массива. Количество элементов массива вводится пользователем, массив заполняется случайными числами

16. Посчитать в строке количество цифр. Строка вводится пользователем с клавиатуры

17. Создать форму Windows. Программа должна предоставлять возможность менять цвет фона формы

18. Создать Windows-приложение, демонстрирующее работу с модальными и немодальными окнами

19. Написать программу на языке C++, которая считает сумму элементов одномерного массива, не используя операцию индексирования [].

20. Написать программу на языке C++, демонстрирующую способы передачи параметров в функции

21. Написать рекурсивную функцию для нахождения факториала числа

22. Написать программу на языке C++ для подсчета суммы элементов одномерного массива. Размерность массива вводится пользователем с клавиатуры

23. Написать программу, демонстрирующую возможность создания односвязного списка и добавления элемента в список

24. Написать программу, демонстрирующую возможность создания стека и добавления элемента в любое место стека

25. Создать класс «Прямоугольник», который имеет два конструктора. Первый конструктор принимает в качестве параметров длину и ширину. Второй конструктор создает квадрат с заданной стороной

26. Написать программу, демонстрирующую работу с абстрактными классами

27. Создать функцию на языке C++, подсчитывающую сумму элементов массива. Массив передается как параметр в функцию

28. Написать программу для нахождения максимально элемента матрицы.

29. Написать программу для сортировки массива методом пузырька.

30. Написать программу для нахождения корней квадратного уравнения ax2+bx+c=0. Коэффициенты a, b, c вводятся пользователем

Темы рефератов (докладов, презентаций)

1. История развития CASE-средств разработки программного обеспечения

- 2. Диаграммы развертывания
- 3. Методология разработки ПО RUP (Rational Unified Process)
- 4. Методология разработки ПО Crystal Clear
- 5. Среда dotNet (.NetFramewok)
- 6. Измерение и оценка характеристик качества ПО
- 7. Роль стандартизации и сертификации в управлении качеством ПС
- 8. Виды тестирования ПО
- 9. Тестирование объектно ориентированных систем

10. Тестирование Веб-приложений

11. Принципы обеспечения безопасности ПО на различных стадиях его жизненного цикла: при планировании работ и проектном анализе ПО, в процессе его разработки, при приемосдаточных испытаниях, при эксплуатации ПО

12. Принципы криптографической защиты информации

- 13. Технологии аутентификации
- 14. Правовые методы защиты программных продуктов и баз данных

15. Сопровождение программного средства

### **Практические задания МДК.01.02 Поддержка и тестирование программных модулей**

1. Дан двухмерный массив 5×5. Найти сумму модулей отрицательных нечетных элементов. Сформулировать требования к программному продукту и выполнить анализ и тестирование программных требований в соответствии со свойствами качественных требований.

2. Дана матрица. Вывести на экран все четные строки, то есть с четными номерами, у которых первый элемент больше последнего. Сформулировать требования к программному продукту и разработать чек – лист.

3. В матрице m x n. Отсортировать по убыванию элементы строк, расположенные после второго отрицательного числа. Сформулировать требования к программному продукту и разработать чек – лист.

4. Дана целочисленная квадратная матрица. Определить: произведение элементов в тех строках, которые не содержат отрицательных элементов. Сформулировать требования к программному продукту и разработать тест – кейс.

5. Для заданной матрицы размером 8 на 8 найти такие k, что k-я строка матрицы совпадает с k-м столбцом. Найти сумму элементов в тех строках, которые содержат хотя бы один отрицательный элемент. Сформулировать требования к программному продукту и разработать набор тест – кейсов.

6. Две строки матрицы назовем *похожими*, если совпадают множества чисел, встречающихся в этих строках. Найдите все пары похожих строк в заданной матрице m x n. Сформулировать требования к программному продукту и разработать набор тест – кейсов.

7. В матрице m x n. Отсортировать по убыванию элементы строк, расположенные после второго отрицательного числа. Сформулировать требования к программному продукту. Выполнить тестирование программного продукта по структурным критериям.

8. В матрице m x n. Отсортировать по убыванию элементы строк, расположенные после второго отрицательного числа. Сформулировать требования к программному продукту. Выполнить тестирование программного продукта по методу «белого ящика».

9. Дана матрица. Вывести на экран все четные строки, то есть с четными номерами, у которых первый элемент больше последнего. Сформулировать требования к программному продукту и выполнить тестирование программного продукта по методу «белого ящика».

10. Для заданной матрицы размером 8 на 8 найти такие k, что k-я строка матрицы совпадает с k-м столбцом. Найти сумму элементов в тех строках, которые содержат хотя бы один отрицательный элемент. Сформулировать требования к программному продукту и выполнить тестирование по методу «белого ящика».

11. Для заданной матрицы размером 8 на 8 найти такие k, что k-я строка матрицы совпадает с k-м столбцом. Найти сумму элементов в тех строках, которые содержат хотя бы один отрицательный элемент. Сформулировать требования к программному продукту и выполнить тестирование программного продукта по структурным критериям.

12. В матрице m x n. Отсортировать по убыванию элементы строк, расположенные после второго отрицательного числа. Сформулировать требования к программному продукту. Выполнить тестирование программного продукта по функциональным критериям.

13. В матрице m x n. Отсортировать по убыванию элементы строк, расположенные после второго отрицательного числа. Сформулировать требования к программному продукту. Выполнить тестирование программного продукта по методу «черного ящика».

14. Для заданной матрицы размером 8 на 8 найти такие k, что k-я строка матрицы совпадает с k-м столбцом. Найти сумму элементов в тех строках, которые содержат хотя бы один отрицательный элемент. Сформулировать требования к программному продукту и выполнить тестирование по методу «черного ящика».

15. Описать функцию NMin(A,N) и NMax(A,N) целого типа, находящую номер минимального и максимального элемента массива A (массив состоит из N вещественных чисел). Сформулировать требования к программному продукту и выполнить тестирование по методу «белого ящика».

16. Описать функцию NMin(A,N) и NMax(A,N) целого типа, находящую номер минимального и максимального элемента массива A (массив состоит из N вещественных чисел). Сформулировать требования к программному продукту и выполнить модульное тестирование

17. Описать функцию NewStr(S), удаляющую в строке S начальные и конечные пробелы. В основной программе ввод строки, обращение методу - функции и вывод результата. Сформулировать требования к программному продукту и выполнить unit – тестирование.

18. Описать функцию NewStr(S), удаляющую в строке S начальные и конечные пробелы. В основной программе ввод строки, обращение методу - функции и вывод результата. Предусмотреть использование 2 –х форм. Сформулировать требования к программному продукту и выполнить интеграционное тестирование.

 $\psi$ ункцию NMin $(A, N)$  и NMax $(A, N)$  целого 19. Описать типа. нахоляшую номер минимального и максимального элемента массива А (массив состоит из N вещественных чисел). Предусмотреть использование 2 -х форм. Сформулировать требования к программному продукту и выполнить интеграционное тестирование.

20. Дано натуральное число n и последовательность из 5 чисел. Найти количество чисел, являющихся степенями пятерки. Определить функцию пользователя, позволяющую распознавать степень пятерки. В основной программе ввод чисел, обращение к функции, вычисление количества и вывод результата. Сформулировать требования к программному продукту и выполнить модульное тестирование.

Темы рефератов (докладов, презентаций)

- 1. Принцип построения тестового набора данных и составления отладочных заданий.
- 2. Методы отладки программного продукта
- 3. Методы ручного тестирования
- 4. Метод обратного прослеживания
- 5. Инструментальные средства отладки ПП
- 6. Модели жизненного цикла программного средства.
- 7. Разработка программного продукта с использованием подпрограммы-процедуры.
- 8. Модульное программирование.

9. Осуществление разработки кода программного модуля на современных языках программирования

- 10. Реализация процедур и функций работы с бинарным деревом.
- 11. Объектно-ориентированное проектирование.
- 12. Основы языка UML (Unified Modeling Language).
- 13. Структура программы на языке С++. Проект.
- 14. Стандартная библиотека функций языка С++.
- 15. Компиляция программы и сборка исполняемого модуля.
- 16. Виртуальные функции и абстрактные базовые классы.
- 17. Множественное наследование.
- 18. Ассоциативные массивы.
- 19. Объекты-функции и предикаты.

#### Практические задания МДК.01.03 Разработка мобильных приложений

1. Требуется разработать приложение с графическим пользовательским интерфейсом, поддерживающее создание/редактирование/удаление/по иск заметок. Два варианта хранения заметок: A) в базе SOLite. Б) С использованием файловой системы.

2. Создать приложение с графическим пользовательским интерфейсом с функциями: Определение местоположения пользователя на карте Google Map; Определение скорости и направления движения пользователя; Масштабирование карты. Программа должна быть конфигурируемой. Настройки: Режим определения местоположения (через GPS либо по сотам); Включение/отключение режима поиска.

3. Разработать приложение-таймер с использованием датчика ориентации в виде песочных часов. Кажлый раз лля того чтобы активировать таймер, необхолимо перевернуть экран мобильного устройства вверх ногами. Используйте анимацию для показа «перетекающего песка» и переворота песочных часов. Для задания времени перетекания песка требуется разработать push-notification сервер. Через форму ввода на сервере можно отправлять на клиент (приложение-таймер) указанное время (числовой ввод).

4. Разработка программы для обмена мгновенными сообщениями. Требуется разработать приложение для обмена мгновенными сообщениями через Wi-Fi/Bluetooth. Поддерживаемые режимы: 1. Активный режим. Приложение занимает весь экран, содержит поля для отправки сообщений и список принятых сообщений. 2. Режим уведомлений. Приложение через уведомления показывает принятые сообщения.

5. Разработка мобильного сайта с адаптивным дизайном. Требуется разработать сайт,

пригодный для просмотра на смартфонах и планшетах, с использованием принципов адаптивного дизайна: 1) Гибкая сетка. 2) Пропорциональные шрифты. 3) Масштабируемые изображения. 4) Медиазапросы

Темы рефератов (докладов, презентаций)

1. Программный стек Android. Виртуальная машина Dalvik.

2. Архитектура Android-приложений.

3. Четыре пункта философии разработки приложений под Android.

4. Приемы для улучшения производительности и уменьшения потребления памяти для приложений Android.

5. Основные составляющие манифеста приложения.

- 6. Жизненный цикл мобильного приложения.
- 7. Разработка интерфейсов, не зависящих от разрешения и плотности пикселов.
- 8. Intents и Activities. Принципы работы Intent-фильтров.
- 9. Адаптеры и привязка данных.
- 10. Работа с интернет-ресурсами.
- 11. Диалоговые окна: создание и использование.
- 12. Курсоры, Content Values. Получение данных из SQLite.
- 13. Фоновые службы, toast-уведомления и сигнализация.
- 14. Геолокационные и картографические сервисы: конфигурирование и использование.
- 15. Сенсорные датчики. Sensor manager.
- 16. Анимация и спецэффекты.
- 17. Акселерометр, датчик ориентации и компас: регулировка и программные функции.
- 18. Межпроцессное взаимодействие. Язык AIDL.
- 19. Основные права и полномочия для запуска приложений на устройстве.

20. Работа с настройками сотовой сети, подключение голосовых услуг, получение и отправка коротких сообщений.

### Практические задания МДК.01.04 Системное программирование

1. Написать программу, которая удаляет из введенной с клавиатуры строки первые пробелы (если их нет, то оставить как есть)

- 2. Подсчитать количество слов в строке
- 3. Выделить первое слово из строки
- 4. Найти максимальное из трех введенных целых чисел
- 5. Найти сумму цифр трехзначного числа

6. Решить квадратное уравнение  $ax2+bx+c=0$ , коэффициенты уравнения вводятся с клавиатуры

7. Определить, кратна ли трем сумма цифр трехзначного числа. Число вводится с клавиатуры

8. Найти площадь прямоугольного треугольника по известным катету и гипотенузе. Исходные данные вводятся с клавиатуры

- 9. Переписать все символы строки в обратном порядке
- 10. Написать программу для сортировки одномерных массивов
- 11. Вывести на экран все трехзначные числа, в которых хотя бы две цифры одинаковые

12. Вывести на экран все трехзначные числа, которые начинаются и заканчиваются на одну и ту же цифру

13. Вывести на экран таблицу значений функции у=х 3 при х=-4...4. Шаг изменения х вводится с клавиатуры

14. В одномерном массиве, состоящем из 10 случайных чисел от -10 до 10 найти сумму положительных элементов

15. В одномерном массиве, состоящем из 10 случайных чисел от -10 до 10 количество отрицательных элементов

16. В одномерном массиве, состоящем из 10 случайных чисел от -10 до 10 найти среднее арифметическое четных элементов

17. В одномерном массиве, состоящем из 10 случайных чисел от -10 до 10 заменить все отрицательные элементы нулями

18. В одномерном массиве, состоящем из 10 случайных чисел от -10 до 10 переставить местами минимальный и максимальный элементы

19. Определить среднее арифметическое элементов главной диагонали квадратной матрицы

20. Определить максимальный элемент побочной диагонали квадратной матрицы

21. Найти сумму нечетных элементов прямоугольного массива, состоящего из пяти строк и семи столбцов

22. В прямоугольном массиве, состоящем из 7 строк и 10 столбцов заменить все отрицательные элементы их абсолютными значениями

23. Определить, является ли сумма элементов матрицы 3х2 нечетной

24. В прямоугольном массиве, состоящем из 7 строк и 10 столбцов заменить все отрицательные элементы их абсолютными значениями

25. Определить, является ли сумма элементов матрицы 3х2 нечетной

Темы рефератов (докладов, презентаций)

1. Работа на ассемблере с портами ввода-вывода.

2. Визуальный анализ данных

3. Сравнительные характеристики автоматических дизассемблеров

4. Организация интерфейса с процедурой на ассемблере

5. Создание Windows – приложений на ассемблере

6. Программирование сопроцессора

7. Связь ассемблера с другими языками программирования (Pascal – ассемблер и С – ассемблер)

8. Сложные структуры данных в ассемблере (структуры, записи, списки, таблицы)

9. Работа с числами в формате BCD на ассемблере

10. Обработка цепочек элементов в ассемблере

11. Измерение скорости работы программы средствами профайлера

12. Построение лексического анализатора

13. Организация таблиц идентификаторов транслятора по методу бинарного дерева

14. Организация таблиц идентификаторов транслятора с использованием хеш-функций

15. Развитие отладчиков в современных системах программирования

16. Возможности Hex-редакторов

17. Преобразование чисел при вводе с консоли на ассемблере

18. Преобразование чисел при выводе на консоль на ассемблере

19. Управление цветом при выводе информации на консоль средствами ассемблера

20. Функции BIOS и MS DOS для работы с клавиатурой

21. Организация ввода-вывода в консольном приложении Windows

22. Программные средства обслуживания CD и DVD дисков

23. Сравнение средств разработки ассемблерных программ

24. Алгоритмы работы с памятью на уровне операционной системы (выделение, освобождение)

25. Использование концепции **.net** в системном программировании

26. Структура компьютерных технологий

27. Ошибки округления в арифметических командах

28. Использование флагов переноса и переполнения в командах целочисленной арифметики и передачи управления

29. Сравнительные характеристики трансляторов

30. Современные системы программирования

31. Организация серверных приложений (CORBA, COM/DCOM)

### **Примерные темы курсового проектирования МДК.01.01 Разработка программных модулей**

- 1. Разработка базы данных и приложения для типографии
- 2. Разработка базы данных и приложения для проката автомобиля
- 3. Разработка базы данных и приложения для проката инструментов
- 4. Разработка приложения «Вкладыщ к диплому»
- 5. Разработка базы данных и приложения расписания мероприятий для детского сада
- 6. Разработка базы данных и клиентского приложения для отдела кадров
- 7. Разработка базы данных и приложения для продажи билетов в кассе автовокзала
- 8. Разработка клиентской части сайта цветочного магазина
- 9. Разработка базы данных и приложения «Личное дело»
- 10. Разработка модуля приложения «Умный дом»
- 11. Разработка серверной части сайта строительной компании
- 12. Разработка клиентской части сайта агентства недвижимости
- 13. Разработка базы данных и приложения для заказа билетов в кинотеатры
- 14. Разработка утилиты перевода системы документооборота на новый отчетный период

15. Разработка базы данных и приложения для заказа товаров в магазине строительных товаров

- 16. Разработка клиент серверного приложения модуля «Учебные материалы»
- 17. Разработка клиентской части приложения для медицинского работника
- 18. Разработка базы данных и приложения «расписание»
- 19. Разработка базы данных учёта материалов и товаров
- 20. Разработка клиентской части сайта продажи автозапчастей
- 21. Разработка клиентской части сайта магазина спортивной одежды
- 22. Разработка клиентского части сайта для продуктового маг азина
- 23. Разработка базы данных и административной части Интернет-магазина электроники
- 24. Разработка серверной части сайта жилищной. компании
- 25. Разработка базы данных и приложения учета товаров на складе
- 26. Разработка клиентского приложения «Классный руководитель»
- 27. Разработка базы данных электронного учебника дисциплины
- 28. Разработка базы данных и приложения «Книгофонд»

29. Разработка базы данных и приложения для учета мероприятий службой по организации праздников

- 30. Разработка базы данных и приложения учета клиентов в гостинице
- 31. Разработка клиентского приложения сайта зоомагазина

32. Разработка базы данных и приложения учета работы пассажирского автотранспортного предприятия

- 33. Разработать базу данных и приложения работы автобусного парка
- 34. Разработка клиентского приложения для продуктового магазина

35. Разработать базу данных и приложения учета оплаты коммунальных услуг физическими лицами

- 36. Разработка информационная справочная система по туристической фирме
- 37. Разработка базы данных и приложения учета информации в аптеке
- 38. Разработка автоматизированной информационной системы спортивного комплекса
- 39. Разработка базы данных и серверной части сайта автошколы

40. Разработка автоматизированной информационной справочная системы приемной комиссии учебного заведения

- 41. Разработка базы данных и приложении методической службы учебного заведения
- 42. ВЕБ разработка информационной справочной системы салона красоты
- 43. Разработать базу данных и приложения учета работы лыжной базы

44. Разработка приложения «Калькулятор расчета услуг» на сайте организации

45. Разработка электронного учебника по предмету

46. Разработка автоматизированной информационной справочной система «Центр занятости населения».

47. Разработка клиентской части сайта «Транспортное агентство»

48. Автоматизированная информационная система бухгалтерия предприятия

49. Разработка базы данных и клиентской части интернет-магазина бытовой техники

50. Разработка клиентского приложения «Сессия»

51. Разработка базы данных и приложения учета товаров продукции на складе

52. Разработка базы данных и приложения «Эмиграция населения»

53. Разработка базы данных и приложения учета работы органов записи актов гражданского состояния (ЗАГС)

54. Разработка клиентской части сайта интернет-магазина детской одежды

55. Разработка базы данных и приложения по формированию временных пропусков в организации

56. Разработка модулей «Интерфейс инструментальной среды»

57. Разработка базы данных и приложения для предприятия в системе с конфигурацией 1С

58. Разработка БД и приложения интернет-магазина сотовых телефонов

59. Разработка базы данных и приложения учета заявок на авиабилеты

60. Разработка приложение учета заявок на покупку квартир и поиска вариантов.

61. Разработать приложение Учет заявок на авиабилеты

62. Автоматизированная информационная справочная система по туристической фирме.

63. Автоматизированная информационная справочная система городской больнице.

64. Автоматизированная информационная справочная система ГИБДД.

65. Автоматизированная информационная справочная система ГАОУ СПО «…. техникум» приемная комиссия.

66. Автоматизированная информационная справочная система «Центр занятости населения».

67. Разработать систему «Прокат DVD-дисков».

68. Разработать базу данных и приложение для инвентаризационного учёта мебели в помещениях колледжа.

69. Разработка базы данных и административного приложения для налоговой инспекции

70. Разработка модулей «Интерфейс инструментальной среды»

### **Задания для контрольной работы МДК.01.02 Поддержка и тестирование программных модулей**

1. Дан массив А из n целых чисел. Найти сумму максимального и минимального элемента в массиве.(Поиск максимума и минимума реализовать с помощью подпрограмм-функций).

2. Дан файл целых чисел. Выбрать наибольшее из чисел, принадлежащее интервалу [a,b]. Концы интервала a и b вводятся с клавиатуры.

3. Дан текстовый файл F1. Переписать его содержимое в файл F2, сохраняя строчную структуру и удаляя пустые строки.

4. Даны две символьные строки S1 и S2, содержащие только строчные латинские буквы. Построить строку S3, в которую войдут только общие символы S1 и S2 в алфавитном порядке и без повторений.

5. Дан файл целых чисел. Определить, сколько раз в нем повторяется максимальное значение.

6. Дан файл целых чисел. Определить, сколько раз в нем повторяется максимальное значение.

7. По координатам вершин треугольника вычислить его периметр, используя подпрограмму вычисления длины отрезка, соединяющего две точки. (длина отрезка= sgrt(sgr(x2-x1)+sgr(y2 $y$ 1)), где (x1,y1)- координаты одной точки, (x2,y2)-координаты второй точки отрезка).

8. Даны два файла целых чисел. Определить, в каком из них больше положительных, отрицательных и нулевых значений.

9. Составить рекурсивную подпрограмму вычисления N!

10. Дана вещественная матрица размера m\*n. Найти значение наибольшего по модулю элемента матрицы и указать его местоположение в матрице.

11. Определить среднее арифметическое чисел, хранящихся в файле Note.txt.

12. Дан список L, из N целых чисел. Удалить первое вхождение максимального элемента в списке

13. Дан список L, из N целых чисел. Удалить первое вхождение минимального элемента в списке.

14. Дан текстовый файл Note.txt. Определить длину самой длинной строки этого файла.

15. Разработать и произвести отладку программы: Найти сумму бесконечного ряда. Суммировать до тех пор, пока сумма не станет больше заданного р>0. Вывести эти числа.

16. Разработать и произвести отладку программы для определения N!-M!. N! =  $1*2*3*4*$  .......... \*n

17. Разработать и произвести отладку программы: Вычислить сумму квадратов всех целых чисел, пока сумма квадратов меньше заданного числа А. Вывести эти числа.

18. Разработать и произвести отладку программы: Произведение первых четных чисел равно Р. сколько сомножителей взято.

19. Разработать и произвести отладку программы: Определить все двузначные числа, сумма квадратов цифр которых кратны числу 15.

20. Разработать и произвести отладку программы: Даны два одномерных массива одинаковой длины. Получить третий массив такой же размерности, каждый элемент которого равен сумме соответствующих элементов данных массивов.

21. Разработать и произвести отладку программы: дан одномерный массив чисел. Определите сумму элементов, принадлежащих промежутку от А до В (А и В водить с клавиатуры).

22. Разработать и произвести отладку программы определения количества элементов массива, больших среднего арифметического всех его элементов.

23. Разработать и произвести отладку программы: ан массив Р целых чисел из n элементов, заполненный случайным образом числами из промежутка [-30,30]. Из элементов массива Р сформировать массив М из четных чисел. Исходный и скорректированный массивы вывести на экран.

24. Разработать и произвести отладку программы: ан массив Р целых чисел из n элементов, заполненный случайным образом числами из промежутка [-10,10]. Из элементов массива Р сформировать массив М той же размерности по возрастанию. Исхолный скорректированный массивы вывести на экран.

25. Разработать и произвести отладку программы, печатающей все делители целого числа в порядке возрастания

26. Разработать и произвести отладку программы для решения квадратного уравнения.

27. Создать и отладить приложение - конвертор перевода суммы денег из долларов в рубли.

28. Разработать и произвести отлалку программы для вычисления делителей натурального числа N. Вывести сами делители, их количество.

29. Разработать и произвести отладку программы, вычисляющей сумму 1-й и последней цифр натурального числа N. Вывести эти цифры и сумму.

30. Создать и отладить приложение для решения квадратного уравнения.

31. Разработать и произвести отлалку программы, нахоляшей все простые числа в заланном лиапазоне.

32. Разработать и произвести отладку программы, находящей все нечетные числа в заданном лиапазоне и их количество.

33. Разработать и произвести отладку программы, находящей все четные числа в заданном лиапазоне и их количество.

34. Разработать и произвести отладку программы, которая задает размер линейного массива, заполняет этот массив случайными целыми числами, выводит список элементов массива; отсортировать массив по убыванию.

35. Разработать и произвести отладку программы, которая задает размер линейного массива, заполняет этот массив случайными целыми числами, выводит список элементов массива; отсортировать массив по возрастанию

36. Разработать и произвести отладку программы, которая задает размер линейного массива, заполняет этот массив случайными целыми числами, выводит список элементов массива; поменять местами два элемента массива с номерами k1 и k2.

37. Разработать и произвести отладку программы, которая задает размер линейного массива, заполняет этот массив случайными целыми числами, выводит список элементов массива, определяет минимальный и максимальный элементы массива.

38. Разработать и произвести отладку программы, которая задает размер линейного массива, заполняет этот массив случайными целыми числами, выводит список элементов массива, определяет сумму всех элементов и количество положительных элементов.

#### **Критерии оценивания заданий**

5 «отлично» - глубоко и прочно усвоен весь программный материал; последовательно и точно построена речь; отсутствуют затруднения с ответами на дополнительные или уточняющие вопросы;

4 «хорошо» - усвоен весь программный материал; в речи имеются незначительные неточности; правильно применены теоретические знания; на большинство дополнительных или уточняющих вопросов дан ответ;

3 «удовлетворительно» - усвоена основная часть программного материала; речь не содержит «деталей»; недостаточно-правильные формулировки; на большинство дополнительных или уточняющих вопросов испытываются затруднения в ответе;

*2* «неудовлетворительно» - не усвоена значительная часть программного материала; ответ содержит существенные ошибки.

# **5. ОСОБЕННОСТИ РЕАЛИЗАЦИИ ДИСЦИПЛИНЫ ДЛЯ ИНВАЛИДОВ И ЛИЦ С ОГРАНИЧЕННЫМИ ВОЗМОЖНОСТЯМИ ЗДОРОВЬЯ**

В случае обучения в колледже инвалидов и (или) лиц с ограниченными возможностями здоровья учитываются особенности психофизического развития, индивидуальные возможности и состояние здоровья таких обучающихся.

Образование обучающихся с ограниченными возможностями здоровья может быть организовано как совместно с другими обучающимися, так и в отдельных группах.

Обучающиеся из числа лиц с ограниченными возможностями здоровья обеспечены печатными и (или) электронными образовательными ресурсами в формах, адаптированных к ограничениям их здоровья.

Обучение инвалидов осуществляется также в соответствии с индивидуальной программой реабилитации инвалида (при наличии).

Для лиц с ограниченными возможностями здоровья по слуху возможно предоставление учебной информации в визуальной форме (краткий конспект лекций; тексты заданий). На аудиторных занятиях допускается присутствие ассистента, а также сурдопереводчиков и (или) тифлосурдопереводчиков.

Текущий контроль успеваемости осуществляется в письменной форме: обучающийся письменно отвечает на вопросы, письменно выполняет практические задания. Доклад (реферат) также может быть представлен в письменной форме, при этом требования к содержанию остаются теми же, а требования к качеству изложения материала (понятность, качество речи, взаимодействие с аудиторией и т.д.) заменяются на соответствующие требования, предъявляемые к письменным работам (качество оформления текста и списка литературы, грамотность, наличие иллюстрационных материалов и т.д.).

Промежуточная аттестация для лиц с нарушениями слуха проводится в письменной форме, при этом используются общие критерии оценивания. При необходимости время подготовки к ответу может быть увеличено.

Для лиц с ограниченными возможностями здоровья по зрению обеспечивается выпуск и использование на учебных занятиях альтернативных форматов печатных материалов (крупный шрифт или аудиофайлы), а также обеспечивает обучающихся надлежащими звуковыми средствами воспроизведения информации (диктофонов и т.д.). Допускается присутствие ассистента, оказывающего обучающемуся необходимую техническую помощь. Текущий контроль успеваемости осуществляется в устной форме. При проведении промежуточной аттестации для лиц с нарушением зрения тестирование может быть заменено на устное собеседование по вопросам.

Для лиц с ограниченными возможностями здоровья, имеющих нарушения опорнодвигательного аппарата материально-технические условия колледжа обеспечивают возможность беспрепятственного доступа обучающихся в учебные помещения, а также пребывания в них (наличие пандусов, поручней, расширенных дверных проемов, лифтов; наличие специальных кресел и других приспособлений).

На аудиторных занятиях, а также при проведении процедур текущего контроля успеваемости и промежуточной аттестации лицам с ограниченными возможностями здоровья, имеющим нарушения опорно-двигательного аппарата могут быть предоставлены необходимые технические средства (персональный компьютер, ноутбук или другой гаджет); допускается присутствие ассистента (ассистентов), оказывающего обучающимся необходимую техническую помощь (занять рабочее место, передвигаться по аудитории, прочитать задание, оформить ответ, общаться с преподавателем).